## **Formación Profesional** para el Empleo

## **Cursos 100% subvencionados**

# VE SOM stro

centro de formación / irakas-gunea

## $\bullet$   $\bullet$   $\bullet$ ÍNDICE

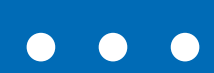

<span id="page-3-0"></span>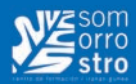

## **Í N D I C E**

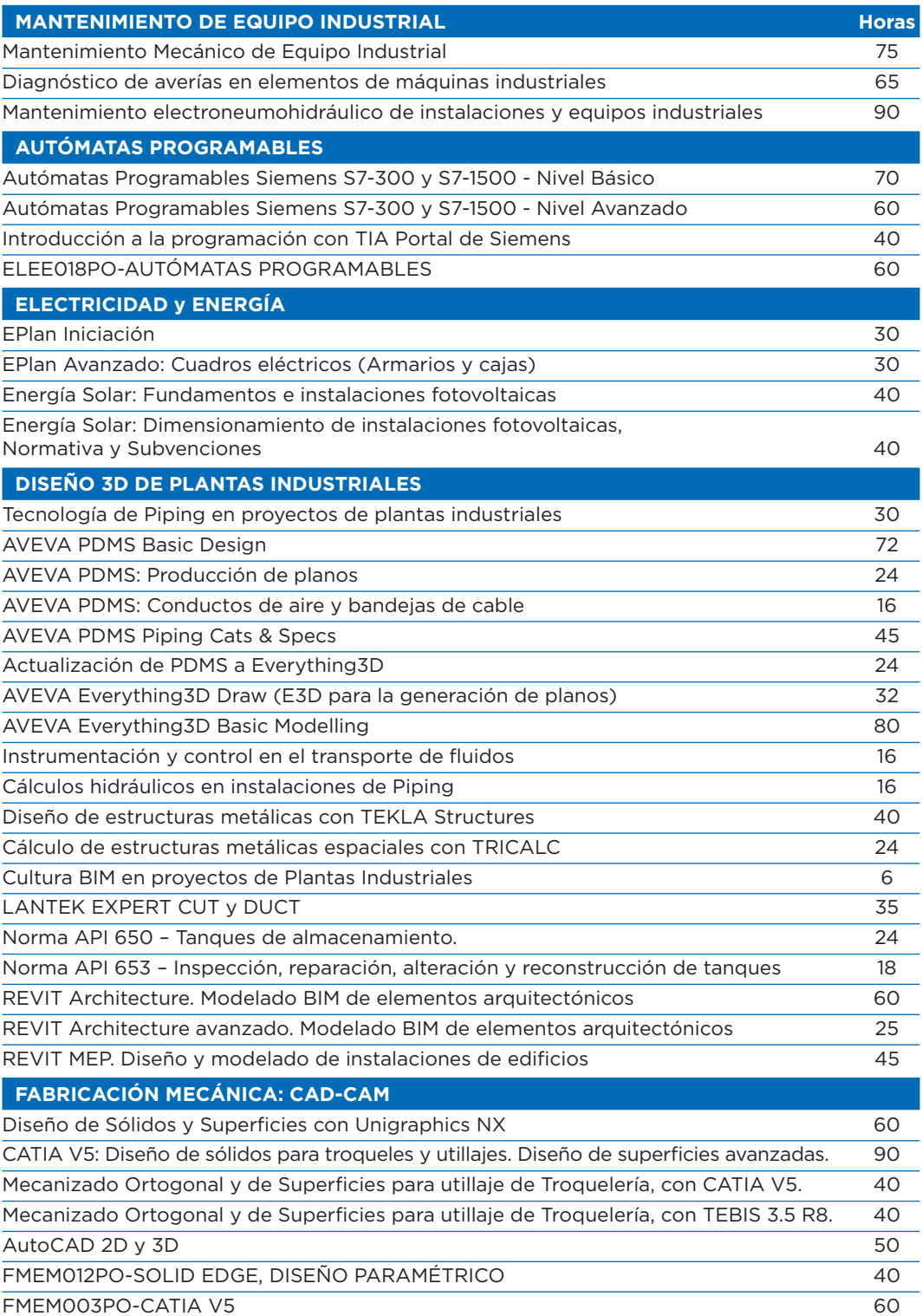

## **Í N D I C E**

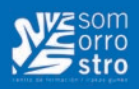

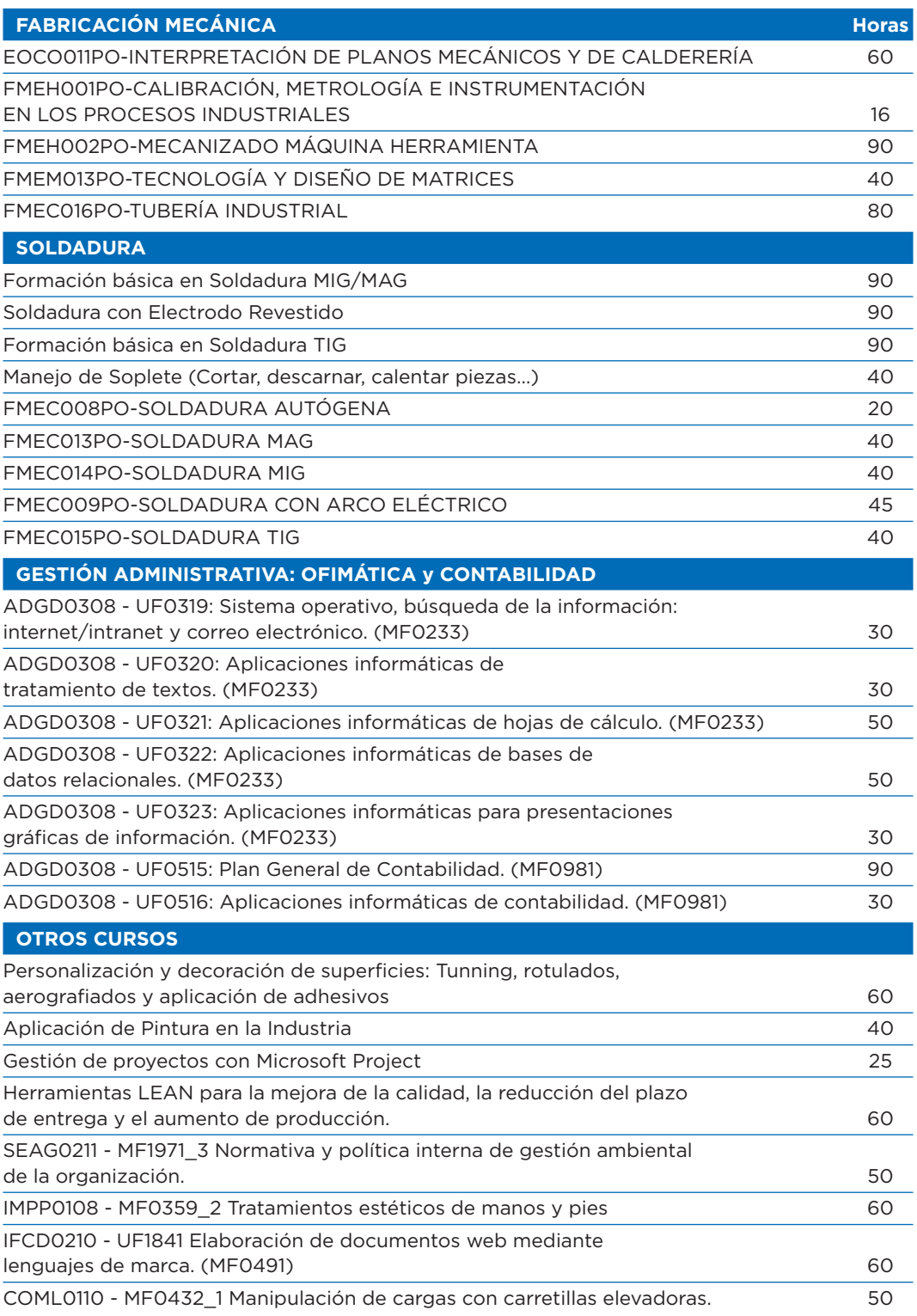

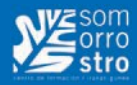

## **Í NDIC E**

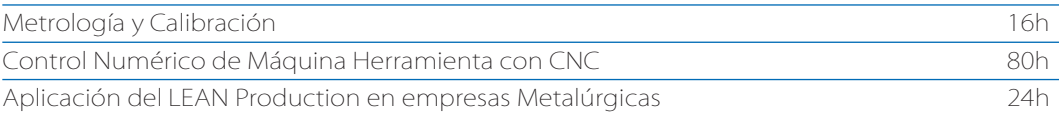

## **• • • MANTENIMIENTO DE EQUIPO INDUSTRIAL**

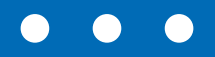

<span id="page-7-0"></span>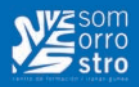

## **Mantenimiento Mecánico de Equipo Industrial**

#### **Horas de curso: 75 h.**

#### **CONTENIDOS**

#### **1. Metrología dimensional y Verificación de elementos**

1.1. Instrumentos de medición y de verificación.

- 1.2.Instrumentos de medición directa de longitudes.
	- Reglas graduadas.
	- Calibres.
	- Micrómetros.
- 1.3. Instrumentos de medición directa de ángulos.
- Transportador simple.
- Goniómetro.
- 1.4. Instrumentos de medición indirecta de longitudes.
	- Relojes comparadores.
	- Alexómetro
- 1.5. Instrumentos de medición indirecta de ángulos.
- Trigonometría
- 1.6. Compases.
- 1.7. Instrumentos de verificación.
	- Patrones lineales.
	- Patrones angulares.
	- Calibres (pasa no pasa)

#### **2. Interpretación de planos. Tolerancias y ajustes**

2.1 Representación ortogonal e isométrica.

- 2.2 Sistemas de representación de vistas.
- 2.3. Cortes y secciones.
- 2.4. Normas de acotación.
- 2.5. Planos de conjunto, de despiece y listas de materiales.
- 2.6. Sistemas de ajustes, tolerancias y signos superficiales.
- 2.7. Uniones roscadas, soldadas, remachadas, por pasadores y bulones: Tipos. Características. Representación y normas.
- 2.8. Normas de dibujo.
- 2.9. Interpretación gráfica de elementos mecánicos

#### **3. Mecanismos y elementos mecánicos.**

- 3.1. Mantenimiento mecánico
- El desmontaje-montaje.
- Herramientas auxiliares y medios que se utilizan para el desmontaje-montaje
- 3.2. Mecanismos
	- Medios de funcionamiento de los mecanismos
	- Los mecanismos
	- Mecanismos de transmisión

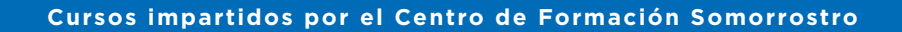

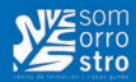

- Cadenas cinemáticas. Relaciones de transmisión
- Forma de medir las revoluciones o velocidades de elementos de máquinas
- 3.3. Elementos de arrastre y transmisión de movimiento
	- Uniones enchavetadas
	- Chavetas y lengüetas longitudinales
	- Montaje y desmontaje de chavetas y lengüetas
	- Uniones con pasadores
	- Montaje y desmontaje de pasadores
	- Árboles y ejes
	- Montaje y desmontaje de ejes y árboles
	- Posicionamiento de los elementos montados en los ejes
	- Fijación de los elementos sobre los ejes
	- Transmisión por cadena y rueda
	- Transmisión con correas y poleas
	- Transmisión por ruedas dentadas y engranajes
- 3.4. Guías de deslizamiento
	- Tipos de guías
	- Reglaje de juego de guías
	- Montaje de guías
	- Construcción y materiales empleados en las guías
	- Lubricación de guías, ranuras de lubricación y forma de protegerlas
	- Bloqueo de las guías
- 3.5. Cojinetes
	- Cojinetes de fricción
	- Soportes axiales
	- Materiales de los cojinetes de fricción
	- Lubricación de los cojinetes
	- Soporte de cojinetes
	- Montaje y desmontaje de cojinetes
- 3.6. Rodamientos
	- Función y aplicación
	- Tipos de rodamientos
	- Designación e identificación de los rodamientos
	- Desmontaje y montaje de rodamientos
	- Revisiones a realizar en los rodamientos montados
- Lubricación de rodamientos
- 3.7. Ensamblado de piezas
	- Uniones atornilladas
	- Elementos y dimensiones fundamentales de las roscas
	- Representación de los elementos roscados
	- Sistemas de roscas
	- Designación de las roscas
	- Determinación del paso de una rosca
	- Uniones atornilladas
	- Tornillos
	- Tuercas
	- Arandelas
	- Sistemas de seguridad en tornillos
	- Montaje y desmontaje de tornillos, tuercas y arandelas

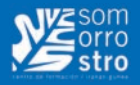

- Otros tipos de uniones empleadas
- Forma de realizar en las uniones el agujero pasante y el agujero roscado
- Tornillos transmisores de fuerza o potencia
- Uniones remachadas
- Forma y materiales de los roblones o remaches
- Formas de remachado
- Remaches especiales

#### **4. Engrase y lubricación de máquinas. Obturación de piezas, juntas y medios estancos.**

- 4.1. Engrase y lubricación de máquinas
	- Lubricantes, características y clasificación
	- Regímenes de lubricación
	- Sistemas de Lubricación
- 4.2. Obturación de piezas, juntas y medios estancos
	- Estudio y elección de los medios de estanqueidad
	- Juntas estáticas
	- Juntas dinámicas
	- Verificación de la estanqueidad

#### **5. Alineación de ejes.**

- 5.1. Alineación de ejes utilizando reglas.
- 5.2. Alineación de ejes con reloj comparador.
- 5.3. Alineación de ejes con láser.

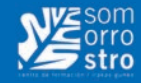

## <span id="page-10-0"></span>**Diagnóstico de averías en elementos de máquinas industriales**

**Horas de curso: 65 h.**

#### **CONTENIDOS**

#### **1. AVERÍAS MECÁNICAS EN MAQUINARIA INDUSTRIAL**

- 1.1. Documentación técnica. Planos mecánicos de conjunto y despiece. Manuales de instrucciones. Históricos de fallos. Catálogo.
- 1.2. Fuentes generadoras de fallos mecánicos: Desalineaciones. Holguras. Vibraciones. Ruidos. Temperaturas.
- 1.3. Averías mecánicas mas frecuentes. Síntomas característicos.
- 1.4. Causas de la avería: Análisis y procedimientos para su determinación. (Mantenimiento preventivo).
- 1.5. Diagnóstico del estado de los elementos por observación, medición, etc.
- 1.6. Procedimientos de desmontaje con objeto de diagnosticar la avería.
- 1.7. Equipos, herramientas y medios auxiliares a emplear en el Diagnóstico de las averías mecánicas.
- 1.8. Instrumentos de medición y verificación a utilizar en el Diagnóstico de averías mecánicas.
- 1.9. Diagnóstico de las averías.
- 1.10. Diagnóstico continuo del estado de elementos, a través de técnicas de mantenimiento predictivo.
- 1.11. Elaboración del informe técnico relativo al Diagnóstico, causa y solución de la avería, evitando su repetición.
- 1.12. Análisis de la influencia de la avería en sistemas de mantenimiento preventivo o predictivo.

#### **2. AVERÍAS NEUMÁTICO-HIDRÁULICAS EN MAQUINARIA INDUSTRIAL**

- 2.1. Documentación técnica. Planos mecánicos de conjunto. Esquemas neumáticohidráulicos. Manuales de instrucciones. Históricos de fallos. Catálogo.
- 2.2. Fuentes generadoras de fallos neumáticos e hidráulicos: Desalineaciones. Holguras. Vibraciones. Ruidos.
- 2.3. Temperaturas. Presiones. Caudales. Movimientos erráticos de actuadores, entre otros.
- 2.4. Averías neumático-hidráulicas mas frecuentes. Síntomas característicos.
- 2.5. Causas de la avería: Análisis y procedimientos para su determinación.
- 2.6. Diagnóstico del estado de los elementos por observación, medición, etc.
- 2.7. Procedimientos de desmontaje con objeto de diagnosticar la avería.
- 2.8. Equipos, herramientas y medios auxiliares a emplear en el Diagnóstico de las averías neumático-hidráulicas.
- 2.9. Instrumentos de medición y verificación a utilizar en el Diagnóstico de averías neumático-hidráulicas.
- 2.10. Diagnóstico de las averías.
- 2.11. Diagnóstico continuo del estado de elementos, a través de técnicas de mantenimiento predictivo.
- 2.12. Elaboración del informe técnico relativo al Diagnóstico, causa y solución de la avería, evitando su repetición.
- 2.13. Análisis de la influencia de la avería en sistemas de mantenimiento preventivo o predictivo.

<span id="page-11-0"></span>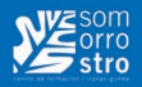

## **Mantenimiento electroneumohidráulico de instalaciones y equipos industriales**

**Horas de curso: 90 h.**

#### **CONTENIDOS**

#### **• Automatismos eléctricos cableados**

- Proyectos de automatización. Automatismos.
- Procesos continuos y procesos secuenciales. Características.
- Elementos empleados en la realización de automatismos eléctricos. Relés. Contactores. Sensores y actuadores. Protecciones. Simbología.
- Herramientas, equipos y materiales utilizados en el mantenimiento de automatismos eléctricos.
- Técnicas utilizadas en el diseño de automatismos cableados. Mando y potencia.
- Elementos de señalización y protección. Tipos y características.
- Técnicas de verificación de automatismos cableados.
- Lógica combinatoria: Fundamento de la lógica binaria. Diseño básico de sistemas. Técnicas y procedimientos.
- Funciones lógicas convencionales.
- Lógica secuencial.
- Situaciones de emergencia que pueden presentarse en el proceso automático.
- Cuaderno de cargas.

#### **• Programación y aplicación de PLC´s**

- Estructura general de un autómata programable.
- Configuración del autómata. Conceptos básicos.
- Diagramas de flujo.
- Nociones básicas de programación de PLC´s.
- La comunicación del autómata con su entorno.

#### **• Sistemas neumáticos de líneas automatizadas**

- Fundamentos de la neumática. Principios. Leyes básicas y propiedades de los gases.
- Generación, preparación y distribución del aire comprimido.
- Preparación del aire comprimido en el puesto de trabajo: Filtros. Reguladores de presión. Lubricadores.
- Cilindros, actuadores lineales y de giro, pinzas: Tipos. Características. Aplicación. Selección. Parámetros de cálculo.
- Válvulas distribuidoras, de caudal, de presión, lógicas, combinadas: Tipos. Características. Aplicación. Selección.
- Sensores: Neumáticos. Eléctricos. Electrónicos. Magnéticos.
- Componentes para vacío: Eyectores. Filtros. Ventosas. Vacuostatos. Vacuometros.
- Racordaje. Tubería y accesorios.
- Simbología neumática.

**[VOLVER AL INDICE](#page-3-0)** < **12** >

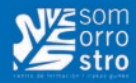

- Interpretación, elaboración, simulación y montaje de esquemas neumáticos. Realización de los cálculos de las magnitudes y parámetros básicos del sistema.
- Análisis del equipo de control ante situaciones de emergencia.

#### **• Sistemas hidráulicos de líneas automatizadas.**

- Fundamentos de hidráulica: Principios. Leyes básicas y propiedades de los líquidos.
- Cilindros lineales, actuadores de giro, motores: Tipos. Características. Aplicación. Selección. Parámetros de cálculo.
- Válvulas direccionales, de caudal, de presión, proporcionales y servos: Tipos. Características. Aplicación. Selección.
- Bombas: Tipos. Características. Aplicación. Selección. Parámetros de cálculo.
- Acumuladores: Tipos. Características.
- Accesorios: Tuberías. Racordaje. Estanqueidad. Manómetros. Caudalímetros.
- Simbología hidráulica.
- Interpretación, elaboración, simulación y montaje de esquemas hidráulicos.
- Análisis del funcionamiento del sistema, diferenciando los distintos modos y sus características.
- Realización de los cálculos de las magnitudes y parámetros básicos del sistema.
- Análisis del equipo de control ante situaciones de emergencia.

#### **• Averías neumático-hidráulicas y de maniobra y control.**

- Documentación técnica. Planos. Esquemas. Manuales de instrucciones. Histórico de fallos. Catálogos. Fichas ó gamas de mantenimiento.
- Averías más frecuentes. Síntomas característicos.
- Causas de la avería. Análisis y procedimientos para su determinación.
- Planes de revisiones sistemáticas y asistemáticas en las instalaciones (Mantenimiento preventivo).
- Diagnóstico del estado de los elementos por observación, medición, entre otros.
- Procedimientos de desmontaje con objeto de determinar la avería.
- Equipos, herramientas y medios auxiliares a emplear en el Diagnóstico de las averías.
- Instrumentos de medida y verificación a utilizar para el Diagnóstico de las averías.
- Diagnóstico de las averías.

#### **• Reparación de averías neumático-hidráulicas y de maniobra y control**

- Documentación técnica en relación con operaciones de mantenimiento.
- Limpieza, reaprietes, fugas, lubricación, entre otros.
- Ajuste de instrumentos de medida, control y regulación.
- Procedimiento y técnicas de desmontaje/montaje.
- Mantenimiento correctivo por reparación ó sustitución de piezas defectuosas.
- Reparación por seguimiento de planes de mantenimiento preventivo.
- Máquinas, equipos, útiles, herramientas y medios a emplear para realizar la reparación.

## **• • • AUTÓMATAS PROGRAMABLES**

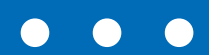

<span id="page-15-0"></span>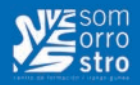

## **Autómatas Programables Siemens S7-300 y S7-1500 Nivel Básico**

**Horas de curso: 70 h.**

#### **CONTENIDOS**

- 1. Estructura física de un PLC.
- 2. Sistemas numéricos y algebra de Boole.
- 3. Estructura y funcionamiento de un programa para un PLC.
- 4. Variables digitales y analógicas.
- 5. Estructura y áreas de memoria del PLC.
- 6. Tecnología monoestable y biestable.
- 7. Operaciones con Temporizadores.
- 8. Operaciones con Contadores.
- 9. Operaciones con Comparadores.

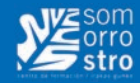

## <span id="page-16-0"></span>**Autómatas Programables Siemens S7-300 y S7-1500 Nivel Avanzado**

#### **Horas de curso: 60 h.**

#### **CONTENIDOS:**

- 1. Tipos de instrucciones avanzadas.
- 2. Manejo de datos complejos.
- 3. Operaciones de carga y transferencia de datos.
- 4. Operaciones con números.
- 5. Operaciones de desplazamiento y rotación de datos.
- 6. Operaciones con saltos en programa.
- 7. Parametrización de funciones FC.
- 8. Creación de datos complejos.
- 9. Declaración de variables globales y locales.
- 10. Estudio y tratamiento de señales analógicas.

<span id="page-17-0"></span>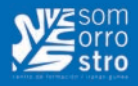

## **Introducción a la programación con TIA Portal de Siemens**

**Horas de curso: 40 h.**

#### **CONTENIDOS:**

- 1. Estructura física de un PLC Siemens series 1500 y 300.
- 2. Estructura y funcionamiento de un programa para un PLC.
- 3. Estructura y áreas de memoria del PLC.
- 4. Tecnología monoestable y biestable.
- 5. Operaciones con Temporizadores.
- 6. Operaciones con Contadores.
- 7. Operaciones con Comparadores.
- 8. Señales digitales y analógicas.

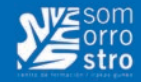

## <span id="page-18-0"></span>**ELEE018PO-AUTÓMATAS PROGRAMABLES**

#### **Horas de curso: 60 h.**

#### **CONTENIDOS:**

#### **1. ESTRUCTURA, MANEJO E INSTALACIÓN DE LOS AUTÓMATAS PROGRAMABLES:**

- 1.1. Arquitectura interna de un autómata:
	- Introducción.
	- Bloques esenciales de un autómata.
	- Unidad central de proceso, CPU.
	- Memoria del autómata.
	- Interfases de entrada y salida.
	- Fuente de alimentación.
- 1.2. Ciclo de funcionamiento de un autómata y control en tiempo real:
	- Introducción.
	- Modos de operación.
	- Ciclo de funcionamiento.
	- Chequeos del sistema.
	- Tiempo de ejecución y control en tiempo real.
	- Elementos de proceso rápido.
	- Procesado rápido de programas.
	- Contador de alta velocidad.
	- Entradas detectoras de flanco.
- 1.3. Instalación y mantenimiento de autómatas programables:
	- Introducción.
	- Fase de proyecto con autómatas programables.
	- Selección del autómata.
	- Fase de instalación.
	- Fijaciones y condiciones mecánicas.
	- Espacios de ventilación.
	- Distancias de seguridad eléctrica.
	- Condiciones ambientales.
	- Compatibilidad electromagnética.
	- Alimentación y protecciones.
	- Distribución y cableado interno del armario de control.
	- Cableado externo.
	- Diseño e instalación del software.
	- Fiabilidad de las instalaciones con autómatas.
	- Mantenimiento de instalaciones con autómatas.

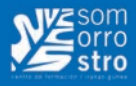

#### **2. LENGUAJES Y PROGRAMAS EN LOS AUTÓMATAS PROGRAMABLES:**

- 2.1. Diseño de automatismos lógicos:
	- Introducción.
	- Modelos y funciones de transferencia.
	- Automatismos combinacionales y secuenciales.
	- Diseño de automatismos combinacionales.
	- Diseño de automatismos secuenciales.
	- GRAFCET: Resumen histórico.
	- Diseño basado en GRAFCET.
	- GRAFCET: Elementos de base y reglas de evolución.
	- GRAFCET: Ejemplo de diseño.
	- Macroetapas y representación en detalle.
	- Estructuras básicas del GRAFCET.
	- Diagramas de flujo y diagramas GRAFCET.
	- Etapas iniciales, preposicionamiento y alarmas.
	- Puestas en marcha y paradas: GEMMA.
	- Método general de diseño basado en GEMMA.
	- Paros de emergencia.
	- Ejemplo de diseño.
- 2.2. Programación del autómata:
	- Introducción.
	- Representación de sistemas de control.
	- Descripciones literales.
	- Identificación de variables y asignación de direcciones.
	- Lenguajes de programación.
	- Lenguajes booleanos y lista de instrucciones.
	- Diagramas de contactos.
	- Plano de funciones.
	- Lenguajes de alto nivel.
- 2.3. Programación de bloques funcionales:
	- Introducción.
	- Bloques secuenciales básicos.
	- Bloques funcionales de expansión.
	- Instrucciones especiales.
- 2.4. Estructuras de programación:
	- Introducción.
	- Programación lineal.
	- Programación estructurada.
	- Programación multitarea.
	- Tareas rápidas e interrupciones.
	- Parametrización de módulos funcionales.
	- Programación de procesadores periféricos inteligentes.

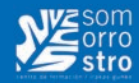

#### 2.5. Programación en STEP-7:

- Introducción a Step7.
- Estructura interna de un S7-200.
- Direccionamiento.
- Estructura de un programa y módulos de S7-200
- Operaciones combinacionales.
- Operaciones de memoria.
- Operaciones de tiempo.
- Operaciones con contadores.
- Operaciones de comparación.
- Operaciones aritméticas.
- Operaciones entre bloques.
- Relaciones entre bloques.

#### **3. EJEMPLOS BÁSICOS DE PROGRAMACIÓN:**

- 3.1. Introducción.
- 3.2. Identificación de entradas y salidas.
- 3.3. Programas con operaciones combinacionales.
- 3.4. Programas con contadores.
- 3.5. Programas con operadores de comparación.
- 3.6. Programas con operadores de memoria.
- 3.7. Programas con temporizadores.
- 3.8. Ejemplo: Máquina empaquetadora.
- 3.9. Ejemplo: Máquina mezcladora.

## **• • • ELECTRICIDAD y ENERGÍA**

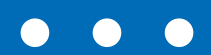

<span id="page-23-0"></span>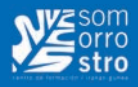

### **EPlan Iniciación**

**Horas de curso: 30 h.**

#### **CONTENIDOS:**

#### **1. Estructura de directorios.**

- 1.1 Directorio 530
- 1.2 Directorio DXF
- 1.3 Directorio F
- 1.4 Directorio L
- 1.5 Directorio P
- 1.6 Directorio M
- 1.7 Directorio N

#### **2. Introducción al tipo de proyectos.**

- 2.1 Tipo de proyecto
- 2.2 Tipos de numeración de páginas
- 2.3 Tipos de identificación.

#### **3. Tipos de páginas.**

- 3.1 Lógica
- 3.2 Gráfica
- 3.3 Interactiva
- 3.4 Automática

#### **4. Definición y funciones de tecla.**

Definición de funciones de tecla para adquirir velocidad en la generación de planos en Eplan...

#### **5. Creación de formularios.**

- 5.1 Tipo de proyecto para generación de formulario
- 5.2 Archivos AEDA.SKK
- 5.3 Archivos \*.SKG

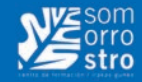

## <span id="page-24-0"></span>**EPlan Avanzado: Cuadros eléctricos (Armarios y cajas)**

#### **Horas de curso: 30 h.**

#### **CONTENIDOS:**

#### **1. Layout de instalación.**

Mostrar la ubicación de todos los elementos instalados ( armario eléctrico, cajas, OP, cableado de profibus ,detectores, robots…).

#### **2. Layout de cableado.**

- 2.1 Mostrar todos y cada uno de los cables que hay en la instalación, desde los cables que salen del armario a los de un detector.
- 2.2 Identificar todos los cables, por ejemplo con Wxx, e indicando el tipo de cable y numero de venas que contiene.
- 2.3 Utilizar la propiedad del grosor de las líneas para resaltar la importancia de los elementos en el layout.

#### **3. Tipos de páginas.**

- 3.1 Lógica
- 3.2 Gráfica
- 3.3 Interactiva
- 3.4 Automatica

#### **4. Equipamiento de armarios y cajas.**

Mostrar todos los elementos que forman el armario, caja, etc. ya sean bornes, reles, contactores, fuentes de alimentación o detalles de la estructura de la caja o armario.

<span id="page-25-0"></span>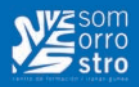

## **Energía Solar: Fundamentos e instalaciones fotovoltaicas**

**Horas de curso: 40 h.**

#### **CONTENIDOS:**

#### **1. Aspectos físicos de la radiación solar.**

- 1.1 Introducción
- 1.2 Naturaleza de la energía solar
- 1.3 Movimientos de la tierra. Coordenadas solares
- 1.4 Medida de la radiación solar

#### **2. Utilización de la energía solar.**

- 2.1 Introducción
- 2.2 Conversión térmica de la energía del sol
- 2.3 Conversión eléctrica de la energía del sol

#### **3. Componentes de una instalación fotovoltaica.**

- 3.1 Introducción
- 3.2 El efecto fotoeléctrico.
- 3.3 La célula solar
- 3.4 El subsistema de generación
- 3.5 El subsistema de almacenamiento
- 3.6 El subsistema de generación de regulación
- 3.7 El subsistema de generación de conversión

#### **4. Tipo de instalaciones Sistemas aislados y conectados a red.**

- 4.1 Introducción
- 4.2 Sistemas aislados
- 4.3 Sistemas conectados a red

#### **5. Aplicaciones de la energía solar fotovoltaica.**

- 5.1 Introducción
- 5.2 Aplicación de los sistemas aislados
- 5.3 Aplicación de los sistemas conectados a red

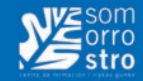

## <span id="page-26-0"></span>**Energía Solar: Dimensionamiento de instalaciones fotovoltaicas, Normativa y Subvenciones**

#### **Horas de curso: 40 h.**

#### **CONTENIDOS:**

#### **1. Dimensionado de instalaciones solares.**

- 1.1 Símbolos para representación
- 1.2 Dimensionado de los sistemas aislados
- 1.3 Dimensionado de los sistemas conectados a red

#### **2. Impacto ambiental de la energía solar fotovoltaica.**

- 2.1 Introducción
- 2.2 Impacto ambientas en el suelo no urbano
- 2.3 Integración en el Código Técnico de la Edificación

#### **3. Marco legislativo. Subvenciones y ayudas.**

- 3.1 Entorno regulatorio en España
- 3.2 RD 1578/2008 fotovoltaica
- 3.3 Conexión de instalaciones de pequeña potencia
- 3.4 Autoconsumo/Balance neto

## **• • • DISEÑO 3D DE PLANTAS INDUSTRIALES**

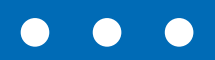

<span id="page-29-0"></span>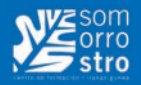

## **Tecnología de Piping en proyectos de plantas industriales**

#### **Horas de curso: 30 h.**

#### **CONTENIDOS:**

- **1. Introducción: proyecto de ingeniería de planta industrial.**
- **2. La tubería como producto: tubería, accesorios, espesores, materiales, aislamiento, traceado, valvulería, especialidades, instrumentación y soportes.**

#### **3. Ingeniería de sistemas de tuberías:**

- 3.1. Documentación y bases de partida.
- 3.2. Actividades.
- 3.3. Documentación a generar.

#### **4. Directrices de diseño de tuberías:**

- 4.1. Directrices básicas.
- 4.2. Directrices específicas.
- 4.3. Criterios en líneas de vapor.
- 4.4. Criterios en instrumentación.
- 4.5. Directrices para valvulería y elementos en línea.
- 4.6. Directrices para áreas libres de paso.

#### **5. Programas de diseño en 3D.**

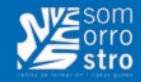

## <span id="page-30-0"></span>**AVEVA PDMS Basic Design**

**Horas de curso: 72 h.**

#### **CONTENIDOS.**

#### **1. AVEVA PDMS: Introducción.**

- 1.1. Arquitectura y esquema de funcionamiento
- 1.2. Acceso a proyectos
- 1.3. Identificación de elementos
- 1.4. Organización de la jerarquía
- 1.5. Tipos de elementos
- 1.6. Búsqueda de elementos
- 1.7. Visualización gráfica
- 1.8. Mostrar elementos conectados
- 1.9. Controles de movimiento de la maqueta
- 1.10. Mediciones
- 1.11. Comandos básicos: Query
- 1.12. Utilidades: listas, DB Listing
- 1.13. Ingeniería de sistemas de tuberías:
- Documentación y bases de partida.
- Actividades.

#### **2. AVEVA PDMS: Equipos y tubería.**

- 2.1. Creación de equipos:
	- Jerarquía
	- Creación de elementos
	- Edición de elementos
	- Copia de elementos
	- Especificaciones de toberas
	- Plantillas de creación de equipos
	- Model editor
	- Origen de equipos
- 2.2. Tubería:
	- Jerarquía
	- Creación en versión 11.5
	- Creación en versión 11.6
	- Edición
	- Atributos principales
	- Tuberías con pendiente
	- Cambios de especificación y diámetros
	- Creación de planos isométricos
	- Consistencia de datos
	- Comprobación de interferencias
- 2.3. Reports

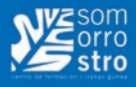

#### **3. AVEVA PDMS: Obra civil, estructuras metálicas y accesos.**

- 3.1. Creación Obra civil
	- Jerarquía
	- Creación de elementos
	- Modificación de elementos
- 3.2. Creación de estructura metálica
	- Jerarquía
- Especificaciones de perfilería
- Creación de elementos
- Modificación de elementos
- Asignación de materiales
- Cálculo de pesos
- Calculo de centros de gravedad
- 3.3. Creación de accesos:
- ASL Modeller (12.1)
- Access, Stairs and Ladders (12.0)

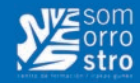

## <span id="page-32-0"></span>**AVEVA PDMS: Producción de planos**

#### **Horas de curso: 24 h.**

#### **CONTENIDOS:**

- 1. Introducción a la filosofía de configuración de planos.
- 2. Jerarquía.
- 3. Visualización de planos.
- 4. Creación de planos: modo explícito y modo plantilla.
- 5. Actualización de elementos.
- 6. Edición en vista 3D.
- 7. Planos de corte.
- 8. Acotación.
- 9. Etiquetado: manual y automático.
- 10. Maquillaje del plano: textos inteligentes, primitivas, símbolos.
- 11. Exportación de planos: PDF DXF, DGN, etc.

<span id="page-33-0"></span>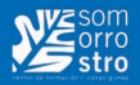

## **AVEVA PDMS: Conductos de aire y bandejas de cable**

#### **Horas de curso: 16 h.**

#### **CONTENIDOS:**

#### **1. Introducción a la aplicación HVAC Designer.**

- 1.1. Configuración de la aplicación.
- 1.2. Creación y modificación de elementos de HVAC y toberas para equipos de ventilación.
- 1.3. Herramientas de splitting y de rellenado automático.
- 1.4. Chequeo del diseño.
- 1.5. Planos automáticos.

#### **2. Cable Trays.**

- 2.1. Selección de especificación.
- 2.2. Tipos de elementos.
- 2.3. Creación de elementos.
- 2.4. Modificación de elementos.
- 2.5. Uso de Flip/Ori.
- 2.6. Rellenado automático

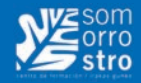

## <span id="page-34-0"></span>**AVEVA PDMS Piping Cats & Specs**

#### **Horas de curso: 45 h.**

#### **CONTENIDOS:**

- 1. Introducción: jerarquía de Páragon, codificación, interfaz, parámetros etc.
- 2. Creación de componentes de tubería.
- 3. Creación de especificaciones de tubería.
- 4. Especificaciones de aislamiento, traceado y pintura.
- 5. Componentes de geometría variable. Parámetros de diseño.
- 6. Tornillería.

<span id="page-35-0"></span>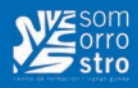

## **Actualización de PDMS a Everything3D**

#### **Horas de curso: 24 h.**

#### **CONTENIDOS:**

General: entorno, settings gráficos, model editor.

SLH: interface de usuario para Structural, modelado de escaleras y pasamanos.

Utilidades, colecciones.

Piping: interface, crear y modificar pipes, quick router.

Repaso disciplinas.

Draw: interface de usuario y concepto, Power Wheel, creación de hojas y vistas.

Anotaciones y dibujos 2D.

Utilidades.

Control de revisiones.
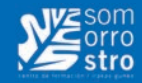

# **AVEVA Everything3D Draw (E3D para la generación de planos)**

# **Horas de curso: 32 h.**

#### **CONTENIDOS:**

Interface de usuario, jerarquía básica, creación de planos y vistas, drawlist, vistas proyectadas.

Creación de vistas de detalles, cortes.

Acotación manual y automática.

Etiquetas, estilos de representación y de rayado.

Regiones, geometría 2D.

Gestión de revisiones, textos y símbolos, importación de imágenes y tablas, exportación e impresión del plano.

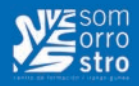

# **AVEVA Everything3D Basic Modelling**

## **Horas de curso: 80 h.**

## **CONTENIDOS:**

Introducción a AVEVA Everything3D™: principios de la base de datos, jerarquía, entorno, enlaces con los catálogos.

Manipulación 3D, gestión de la vista 3D.

Uso del módulo MODEL para la generación de primitivas y equipos.

Diseño de rejillas y ayudas gráficas para el diseño de estructuras metálicas.

Diseño de estructuras simples.

Diseño de estructuras detalladas: paneles, uniones, accesorios.

Diseño de estructuras complejas: estructuras circulares…

Diseño de obra civil.

Generación de listas y grupos.

Generación de informes.

Diseño de tuberías, conceptos generales, trazado ortogonal sencillo, creación de componentes, conjuntos típicos.

Diseño de tuberías, conceptos avanzados, gestión de modificaciones (diámetro, especificación, aislamiento…), pendientes, previsualización de isométricos, introducción al Quick Routing.

Generación de planos con el módulo DRAW: creación de planos, creación de vistas, de cortes, uso de la 3D View.

Generación de planos con el módulo DRAW: conceptos avanzados, maquillaje, cotas, etiquetas,…

Diseño de soportes, conceptos generales, generación automática de planos.

Diseño de escaleras y pasamanos.

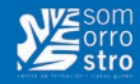

# **Instrumentación y control en el transporte de fluidos**

**Horas de curso: 16 h.**

## **CONTENIDOS:**

- 1. Introducción a los distintos tipos de instrumentos.
- 2. El proyecto de ingeniería de instrumentación.
- 3. Clasificación de instrumentos.
- 4. Representación en P&ID.
- 5. Montaje de instrumentos: Hook-ups.
- 6. Sistemas de control.
- 7. Directrices de diseño de la instrumentación en el diseño de tubería.

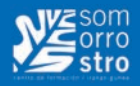

# **Cálculos hidráulicos en instalaciones de Piping**

**Horas de curso: 16 h.**

#### **CONTENIDOS:**

- 1. Conceptos básicos del transporte de fluidos.
- 2. Diámetro óptimo y espesores de pared de tubería.
- 3. Medición de presión y caudal.
- 4. Cálculo de instalaciones de fluidos compresibles.
- 5. Características de los componentes que afectan a la instalación.
- 6. Introducción al cálculo de fluidos incompresibles.
- 7. Introducción al golpe de ariete.
- 8. Ejercicios prácticos con PSIM.

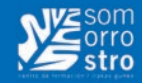

# **Diseño de estructuras metálicas con TEKLA Structures**

# **Horas de curso: 40 h.**

## **CONTENIDOS:**

#### **1. Introducción general.**

#### **2. Modelado:**

- 2.1. Creación y modificación de estructuras.
- 2.2. Creación y modificación uniones con macros.
- 2.3. Detección de interferencias.

#### **3. Numeración y marcas.**

- 3.1. Series de numeración.
- 3.2. Numeración.
- 3.3. Comprobaciones de numeración.

#### **4. Producción de planos.**

- 4.1. Planos de taller: Partes y Conjuntos.
- 4.2. Multi-planos.
- 4.3. Planos de disposición general.
- 4.4. Creación de planos automáticos con asistente.

#### **5. Pautas de comprobación.**

- 5.1. Lista de planos.
- 5.2. Correspondencia entre modelo y planos.
- 5.3. Comprobación de cambios.
- 5.4. Actualización de planos.
- 5.5. Revisión de planos.

#### **6. Utilización del organizador.**

- 6.1. Extracción de información del modelo.
- 6.2. Creación de listados.

#### **7. Comunicación entre proyectos y tecnología BIM.**

- 7.1. Tekla BIMshight.
- 7.2. Detección de interferencias.

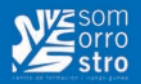

# **Cálculo de estructuras metálicas espaciales con TRICALC**

**Horas de curso: 24 h.**

## **CONTENIDOS:**

- 1. Disposición general del programa.
- 2. Ayudas gráficas.
- 3. Planos de trabajo.
- 4. Definición de geometría. Función malla.
- 5. Definición de la geometría. Función nave.
- 6. Definición de la geometría. Importación de dibujos 2D.
- 7. Definición de opciones de barras y nudos.
- 8. Pórticos.
- 9. Cargas. Introducción.
- 10. Bases de datos.
- 11. Secciones. Definición.
- 12. Cálculo de esfuerzos.
- 13. Secciones de acero. Comprobación.
- 14. Planos.
- 15. Impresión y exportación de planos.
- 16. Mediciones.

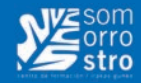

# **Cultura BIM en proyectos de Plantas Industriales**

## **Horas de curso: 6 h.**

## **CONTENIDOS:**

#### **1. Cultura BIM.**

- 1.1. ¿Qué es BIM?
- 1.2. Implantación Mundial del BIM a nivel internacional.
- 1.3. Implantación nacional.
- 1.4. Conceptos Básicos del BIM: ciclo de vida del producto.

#### **2. Implantación BIM en el contexto de las plantas industriales.**

- 2.1. Evolución histórica.
- 2.2. ¿Qué implica el salto tecnológico?
- 2.3. Diseñar con tecnología BIM.
- 2.4. Contextos globalizados.

#### **3. Conceptos y ayudas a la implantación del BIM.**

- 3.1. Organización: roles y perfiles BIM.
- 3.2. Intercambio de datos: Ficheros IFC.
- 3.3. Herramientas de ayuda a la implantación BIM en plantas industriales.

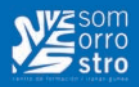

# **LANTEK EXPERT CUT y DUCT**

**Horas de curso: 35 h.**

## **CONTENIDOS:**

#### **MÓDULO 1. EXPERT CUT**

TEMA 1. Introducción a Expert Cut

- 1.1. Carpeta/Trabajos
- 1.2. Crear una carpeta/trabajo
- 1.3. Detalles de trabajo
- 1.4. Gestionar Carpetas y Trabajos
- TEMA 2. Crear piezas
- 2.1. Datos de la pieza
- 2.2. Importar una pieza
- 2.3. Importar piezas desde la base de datos
- 2.4. Dibujar una pieza en el módulo de dibujo
- TEMA 3. Preparar una pieza
	- 3.1. Como aplicar las Entradas y las Salidas a la pieza
	- 3.2. Como aplicar ataques a las piezas
	- 3.3. Como aplicar Bucles a las piezas
	- 3.4. Tecnología de corte
	- 3.5. Tecnología de marcado
- TEMA 4. Anidado
	- 4.1. Chapas
	- 4.2. Módulos
	- 4.3. Anidado manual
	- 4.4. Anidado automático
	- 4.5. Anidado para corte común
	- 4.6. Anidado para multisoplete
- TEMA 5. Retales
	- 5.1. Crear Retales
	- 5.2. Dibujar el borde
	- 5.3. Configurar las piezas de retal

#### TEMA 6. Mecanizado

- 6.1. Mecanizado manual
- 6.2. Mecanizado manual de contornos
- Todos los agujeros
- Piezas
- Todas las marcas
- AII cut
- 6.3. Mecanizado automático
- 6.4. Eliminar instrucciones
- 6.5. Simulación

**[VOLVER AL INDICE](#page-3-0)** < **44** >

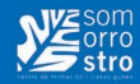

#### **MÓDULO 2. Conductos: cálculo de figuras de calderería, climatización y ventilación.**

TEMA 7. Configuración general.

- 7.1. General
- 72 Auxiliar
- 7.3. Fibra
- 7.4. Junta
- 7.5. Deflectores
- 7.6. Collarines
- 7.7. Simulación
- 7.8. Partir
- 7.9. Marcados
- 7.10. Arcos
- 7.11. Aislantes.
- TEMA 8. Como crear elementos
	- 8.1. Como crear costuras
	- 8.2. Como crear finales
	- 8.3. Como crear agujeros
	- 8.4. Como crear marcos
- TEMA 9. Edición de figuras de calderería
	- 9.1. Deflectores
	- 9.2. Agujeros de ventilación
	- 9.3. Visualizador 3D
		- Rotaciones y perspectivas
		- Zoom
		- Vistas
	- Texturas y colores
	- 9.4. Otros datos
		- Forma de corte
		- Línea de corte

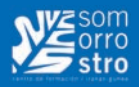

# **Norma API 650 Tanques de almacenamiento**

**Horas de curso: 24 h.**

## **CONTENIDOS:**

#### **1. ALCANCE**

- 1.1. General
- 1.2. Limitaciones
- 1.3. Responsabilidades
- 1.4. Requerimientos de documentación
- 1.5. Formulas

#### **2. REFERENCIAS A NORMATIVA**

#### **3. TÉRMINOS Y DEFINICIONES**

#### **4. MATERIALES**

- 4.1. General
- 4.2. Placas
- 4.3. Perfiles estructurales
- 4.4. Piping
- 4.5. Bridas
- 4.6. Tornillería
- 4.7. Electrodos de soldadura
- 4.8. Juntas

#### **5. DISEÑO**

- 5.1. Juntas
- 5.2. Consideraciones de diseño
- 5.3. Fondo
- 5.4. Cuerpo
- 5.5. Aberturas
- 5.6. Anillos Rigidizadores
- 5.7. Techo
- 5.8. Carga del viento
- 5.9. Anclajes
- 5.10. Reacciones en fundaciones

#### **6. FABRICACIÓN**

- 6.1. General
- 6.2. Inspección en taller

#### **7. MONTAJE**

- 7.1. General
- 7.2. Detalles de soldadura
- 7.3. Inspección y reparaciones
- 7.4. Tolerancias dimensionales

#### **[VOLVER AL INDICE](#page-3-0)** < **46** >

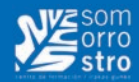

#### **8. ENSAYOS NO DESTRUCTIVOS**

- 8.1. Radiografías
- 8.2. Partículas Magnéticas
- 8.3. Ultrasonidos
- 8.4. Líquidos penetrantes
- 8.5. Examen visual
- 8.6. Prueba en vacío

#### **9. PROCEDIMIENTOS DE SOLDADURA Y CUALIFICACIÓN DE SOLDADORES**

- 9.1. Definiciones
- 9.2. Procedimientos de soldadura
- 9.3. Cualificación de soldadores
- 9.4. Identificación de juntas soldadas

#### **10. MARCAJE**

- 10.1. Placas identificación
- 10.2. División responsabilidades
- 10.3. Certificación

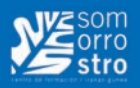

# **Norma API 653 Inspección, reparación, alteración y reconstrucción de tanques**

**Horas de curso: 18 h.**

## **CONTENIDOS:**

#### **1. ALCANCE**

1.1. Introducción

#### **2. DEFINICIONES**

#### **3. DISPONIBILIDAD PARA EL SERVICIO**

- 3.1. General
- 3.2. Evaluación techo tanque
- 3.3. Evaluación cuerpo tanque
- 3.4. Evaluación fondo tanque
- 3.5. Evaluación fundaciones tanque

#### **4. FRACTURA FRÁGIL**

- 4.1. General
- 4.2. Consideraciones básicas
- 4.3. Procedimiento de evaluación

#### **5. INSPECCIÓN**

- 5.1. General
- 5.2. Frecuencia
- 5.3. Inspecciones exterior del tanque
- 5.4. Inspección interior
- 5.5. Alternativa a inspección interior para determinar el espesor del fondo
- 5.6. Trabajos preparatorios
- 5.7. Puntos a inspeccionar
- 5.8. Toma de datos
- 5.9. Informes

#### **6. MATERIALES**

- 6.1. General
- 6.2. Nuevos materiales
- 6.3. Materiales originales para tanques reconstruidos
- 6.4. Consumibles

#### **7. CONSIDERACIONES EN EL DISEÑO DE TANQUES RECONSTRUIDOS**

- 7.1. General
- 7.2. Juntas soldadas nuevas
- 7.3. Juntas soldadas existentes

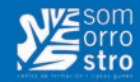

- 7.4. Diseño del cuerpo
- 7.5. Penetraciones en el cuerpo
- 7.6. Viga de coronamiento
- 7.7. Techos
- 7.8. Diseño sísmico

#### **8. REPARACIÓN TANQUE**

#### **9. DESMANTELAMIENTO Y RECONSTRUCCIÓN**

- 9.1. General
- 9.2. Limpieza y eliminación de gases
- 9.3. Métodos de desmantelamiento
- 9.4. Reconstrucción
- 9.5. Tolerancias dimensionales

#### **10. SOLDADURA**

#### **11. EXÁMENES Y PRUEBAS**

- 11.1. Ensayos no destructivos
	- Radiografías
	- Prueba hidrostática
	- Pruebas de fuga
- 11.2. Asentamiento medido durante la prueba hidrostática

#### **12. MARCAJE Y TOMA DE DATOS**

- 12.1. Placas identificativas
- 12.2. Toma de datos
- 12.3. Certificación

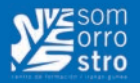

# **REVIT Architecture. Modelado BIM de elementos arquitectónicos**

**Horas de curso: 60 h.**

## **CONTENIDOS:**

#### **1. INTRODUCCIÓN**

- 1.1. ¿Qué es Revit?
- 1.2. La interfaz
- 1.3. Selección de Objetos y su modificación
- 1.4. Navegando por las Vistas
- 1.5. Tipos de Archivos y Familias
- 1.6. ViewCube

#### **2. CREACIÓN DEL MODELO**

- 2.1. Planos de Referencia
- 2.2. Muros exteriores
- 2.3. Particiones interiores
- 2.4. Editar las uniones de muros
- 2.5. Puertas
- 2.6. Ventanas

#### **3. CREACIÓN DE VISTAS**

- 3.1. Añadir niveles y vistas
- 3.2. Secciones
- 3.3. Alzados
- 3.4. Llamadas
- 3.5. Perspectivas
- 3.6. Descomposición del Modelo en la vista

#### **4. MUROS AVANZADOS**

- 4.1. Añadir restricciones a los muros
- 4.2. Editar perfil de muro
- 4.3. Muros multicapas
- 4.4. Muros apilados
- 4.5. Uso de Barridos y telares en muros
- 4.6. Creación de Familia de Perfiles en barridos y telares
- 4.7. Visibilidad de los remates en los muros
- 4.8. Modificación de los retornos de los barridos
- 4.9. Pintar sobre los muros

#### **5. SUELOS**

- 5.1. Teoría sobre el sistema de trabajo con suelos
- 5.2. Crear un forjado de hormigón

**[VOLVER AL INDICE](#page-3-0)** < **50** >

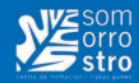

- 5.3. Añadir material de acabado
- 5.4. Modificar los materiales del suelo
- 5.5. Suelos con pendiente
- 5.6. Crear huecos
- 5.7. Separar las capas de los suelos

#### **6. CUBIERTAS**

- 6.1. Cubiertas planas
- 6.2. Sumideros
- 6.3. Cubiertas inclinadas mediante huella
- 6.4. Cubiertas mediante extrusión
- 6.5. Añadir elementos de cubierta

#### **7. MASAS CONCEPTUALES**

#### **8. ELEMENTOS ESTRUCTURALES**

- 8.1. Rejilla estructural
- 8.2. Añadir pilares

#### **9. TECHOS**

#### **10. MUROS CORTINA**

- 10.1. Creación de muros cortina
- 10.2. Rejillas de muro cortina y montantes
- 10.3. Uso de montantes en esquina
- 10.4. Creación de muro cortina personalizado
- 10.5. Creación de Familias de montantes

#### **11. ESCALERAS**

- 11.1. Teoría de las escaleras
- 11.2. Familias en las escaleras
- 11.3. Uso de escaleras por componentes
- 11.4. Uso y configuración de escaleras por boceto
- 11.5. Simbología de las escaleras

#### **12. BARANDILLAS**

- 12.1. Teoría de las barandillas
- 12.2. Uso de las barandillas
- 12.3. Estrategias para la creación de barandillas
- 12.4. Creación de barandillas personalizadas
- 12.5. Usos especiales de las barandillas

#### **13. COMPLEMENTOS**

Añadir mobiliario y aparatos sanitarios

#### **14. TOPOGRAFÍA**

- 14.1 Creación de terrenos
- 14.2 Creación de terrenos a partir de archivos CAD
- 14.3 Plataforma de construcción
- 14.4 Introducción al uso de coordenadas en Revit

#### **15. ACOTACIÓN**

- 15.1 Cotas alineadas
- 15.2 Otros tipos de acotación
- 15.3 Acotación automática

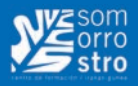

- 15.4 Usar acotación como restricción
- 15.5 Textos

#### **16. HABITACIONES Y ÁREAS**

- 16.1 Añadir habitaciones
- 16.2 Añadir áreas
- 16.3 Datos de habitaciones
- 16.4 Creación de familias de etiquetas
- 16.5 Esquemas de colores

#### **17. OBTENER DATOS DEL MODELO**

- 17.1 Tablas de planificación
- 17.2 Computo de materiales
- 17.3 Leyendas

#### **18. CREACIÓN DE PLANOS E IMPRESIÓN**

#### **19. CONCLUSIÓN**

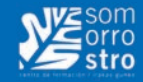

# **REVIT Architecture avanzado. Modelado BIM de elementos arquitectónicos**

**Horas de curso: 25 h.**

## **CONTENIDOS**

#### **TEMA 1: Creación y edición de familias (I)**

- 1.1. Estilos de objeto.
- 1.2. Parámetros de cota y esqueleto de familia.
- 1.3. Extrusión.
- 1.4. Parámetros de material.
- 1.5. Familias anidadas.
- 1.6. Tipos de familia.

#### **TEMA 2: Creación y edición de familias (II)**

- 2.1. Familias basadas en anfitrión.
- 2.2. Planos de referencia.
- 2.3. Líneas de referencia.
- 2.4. Hueco de anfitrión.
- 2.5. Parámetros de cota.
- 2.6. Parámetros de visibilidad.
- 2.7. Líneas simbólicas.
- 2.8. Formas vacías.

#### **TEMA 3: Familias avanzadas**

- 3.1. Familia basada en línea.
- 3.2. Generación familias anidadas.
- 3.3. Parámetros entre familias.
- 3.4. Tipos de familias.
- 3.5. Condicionales.

#### **TEMA 4: Creación de masas avanzadas y componentes in situ**

- 4.1. Sistema de muro cortina con patrón.
- 4.2. Patrón de superficie.
- 4.3. Componente básico.
- 4.4. Componente adaptativo.
- 4.5. Estructuras espaciales.
- 4.6. Vigas adaptativas.

#### **TEMA 5: Renderizado**

- 5.1. Edición de materiales. Cambio de patrones y colores, uso de fotos y relieves.
- 5.2. Luces. Iluminación y colocación de luces.
- 5.3. Cámaras. Creación de cámaras y configuración de vistas, alturas, campo visual.
- 5.4. Recorridos. Realización de un recorrido en una edificación.
- 5.5. Renderizado. Métodos de renderizado, exportación de imágenes y vídeos. Render in Cloud.

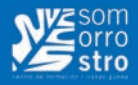

#### **TEMA 6: Medir en Revit**

- 6.1. Cuantificación en Revit
- 6.2. Tratamiento de huecos
- 6.3. Relación modelo-medición
- 6.4. Como mide Revit las superficies y volúmenes de habitaciones
- 6.5. Como mide Revit las superficies topográficas
- 6.6. Medición de elementos en familias compartidas
- 6.7. Elementos constructivos sin categoría en Revit
- 6.8. Altura de cálculo de habitaciones
- 6.9. Medición de acabados en Revit Áreas y superficies generales, por aproximaciones sucesivas
- 6.10. Suelos de masa
- 6.11. Áreas y planos de área
- 6.12. Superficies útiles de vivienda y superficies no computables

#### **TEMA 7: Medit**

- 7.1. Mediciones automatizadas
- 7.2. Bases de precios
- 7.3. Configuración de precios
- 7.4. Configuración de mediciones
- 7.5. Exportación a Excel y BC3
- 7.6. Configuración de huecos
- 7.7. Medición por elementos, Medición por materiales, Medición por habitaciones
- 7.8. Notas clave en Medit
- 7.9. Exportación a Naviswork

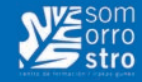

# **REVIT MEP. Diseño y modelado de instalaciones de edificios**

**Horas de curso: 45 h.**

## **CONTENIDOS**

- 1. INTRODUCCIÓN A REVIT MEP
- 2. COORDINAR PROYECTOS

#### **CLIMATIZACIÓN**

- 3. PLANIFICACIÓN DEL SISTEMA DE CLIMATIZACIÓN
	- 3.1. Añadir niveles auxiliares Plénum
	- 3.2. Creación de Espacios. Creación de espacios multinivel
- 3.3. Modificar los Tipos de espacios
- 3.4.Creación de Zonas. Creación de Zonas multinivel
- 4. ANÁLISIS Y CÁLCULO DEL SISTEMA
	- 4.1. Configurar Parámetros Globales del edificio
	- 4.2. Configurar los parámetros de las Zonas, parámetros de los Espacios y los parámetros constructivos
	- 4.3. Comprobación de las Superficies Analíticas
	- 4.4. Cálculo de las Cargas Térmicas
	- 4.5. Esquemas de color
- 4.6. Tabla de planificación de Flujos de aire
- 5. SISTEMAS LÓGICOS DE VENTILACIÓN
- 5.1. Añadir Terminales de aire
- 5.2. Uso de Tablas incrustadas para trabajo con flujos
- 5.3. Colocar Equipos Mecánicos
- 5.4. Crear Sistemas Lógicos de aire

#### 6. DISEÑO DE CONDUCTOS

- 6.1. Añadir conductos de manera automática. Añadir conductos manualmente
- 6.2. Cálculo de las dimensiones de los conductos
- 6.3. Herramientas de ajuste y modificación de conductos
- 6.4. Comprobar Sistemas y mostrar desconexiones
- 6.5. Uso de aislamientos en los conductos
- 7. SISTEMAS LÓGICOS DE TUBERÍAS
	- 7.1. Ajuste de la configuración mecánica de tuberías
	- 7.2. Añadir Equipos Mecánicos
- 7.3. Crear Sistemas Lógicos de Tuberías

#### 8. DISEÑO DE TUBERÍAS

- 8.1. Añadir tuberías de manera automática y manualmente
- 8.2. Cálculo de las dimensiones de tuberías
- 8.3. Comprobar Sistemas mostrar desconexiones
- 8.4. Uso de aislamiento en las tuberías
- 8.5. Creación de un grupo de bombeo
- 8.6. Añadir válvulas
- 8.7. Creación de un by-pass

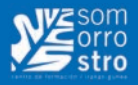

#### **SANEAMIENTO**

- 9. PLANIFICACIÓN DEL SISTEMA DE SANEAMIENTO
	- 9.1. Preparación de las vistas
	- 9.2. Configuración de las tuberías
- 9.3. Coordinación de los aparatos sanitarios y creación de familias de aparatos sanitarios
- 10. SISTEMAS LÓGICOS DE SANEAMIENTO
	- 10.1. Creación de los sistemas de aguas pluviales y fecales
	- 10.2. Uso del Navegador de sistema. Uso de filtros en las redes de pluviales y fecales
- 11. DISEÑO DE TUBERÍAS
	- 11.1. Trazado de tuberías con pendiente
	- 11.2. Uso de Uniones de tubería
	- 11.3. Modificar conexiones con bajantes y ventilación de las bajantes
	- 11.4. Uso de arquetas de saneamiento

#### **ABASTECIMIENTO**

- 12. PLANIFICACIÓN DEL SISTEMA DE ABASTECIMIENTO
	- 12.1. Preparación de las vistas
	- 12.2. Configuración de las tuberías
- 13. SISTEMAS LÓGICOS DE ABASTECIMIENTO
- Creación de los sistemas de agua fría y caliente
- 14. DISEÑO DE TUBERÍAS
	- 14.1. Trazado de tuberías de abastecimiento de agua
	- 14.2. Cálculo de las dimensiones de las tuberías
	- 14.3. Añadir contadores y válvulas
	- 14.4. Control de simultaneidad de caudales
- 14.5. Aislamiento de las tuberías de agua caliente

#### **PROTECCIÓN CONTRA INCENDIOS**

- 15. PLANIFICACIÓN DE LOS SISTEMAS PCI
- 15.1. Preparación de las vistas
- 15.2. Configuración de las tuberías
- 15.3. Tabla de justificación de ocupación según DB-SI
- 15.4. Determinar los requisitos de las zonas de rociadores
- 16. SISTEMAS LÓGICOS DE PCI
	- 16.1. Añadir Rociadores
	- 16.2. Colocar Equipos Mecánicos
- 16.3. Crear Sistemas Lógicos de PCI
- 17. DISEÑO DE TUBERÍAS
	- 17.1. Trazado de tuberías de PCI
	- 17.2. Dimensionado de las tuberías
	- 17.3. Añadir BIEs al sistema

#### **ELECTRICIDAD**

18. PLANIFICACIÓN DE LOS SISTEMAS ELÉCTRICOS

- 18.1. Preparación de las vistas
- 18.2. Configuración eléctrica
- 18.3. Determinación de la iluminación requerida
- 18.4. Comprobación del valor de eficiencia energética VEEI

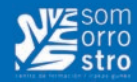

#### 19. SISTEMAS LÓGICOS DE ELECTRICIDAD

- 19.1. Colocación de luminarias. Creación de luminarias personalizadas
- 19.2. Colocación de interruptores y tomas de corriente
- 19.3. Creación de dispositivos eléctricos personalizados
- 19.4. Colocación de cuadros eléctricos
- 19.5. Creación de circuitos. Creación de circuitos de interruptores
- 19.6.Tablas de planificación de paneles
- 20. DISEÑO DE TUBOS Y BANDEJAS
- 20.1. Trazado de tubos eléctricos
- 20.2. Trazado de bandejas eléctricas

# **• • • FABRICACIÓN MECÁNICA: CAD-CAM**

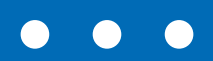

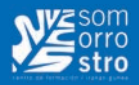

# **Diseño de Sólidos y Superficies con Unigraphics NX**

**Horas de curso: 60 h.**

## **CONTENIDOS:**

#### **1. Introducción al diseño 3D**

- 1.1. Entrar a NX
- 1.2. Gestión de archivos
- 1.3. Roles
- 1.4. Barras de herramientas
- 1.5. Métodos de selección
- 1.6. Diseño cronológico
- 1.7. Arbol de operaciones

#### **2. Diseño 3D**

- 2.1. Plano, vector y punto
- 2.2. Croquis
- 2.3. Generación y edición
- 2.4. Generador de sólidos
- 2.5. Extrusión y revolución
- 2.6. Operaciones simples entre sólidos
- 2.7. Edición de operaciones

#### **3. Diseño de superficies**

- 3.1. Preferencias
- 3.2. Creación de curvas básicas y splines
- 3.3. Generación de superficies a partir de curvas
- 3.4. Generación del cuerpo
- 3.5. Superficie por barrido
- 3.6. Superficie por sección

#### **4. Ensamblajes**

- 4.1. Concepto de conjuntos y subconjuntos
- 4.2. Introducción de piezas
- 4.3. Restricción del modelo
- 4.4. Movimiento de componentes
- 4.5. Reemplazar componentes

#### **5. Dibujo en plano**

- 5.1. Generación del plano
- 5.2. Introducción de vistas, cortes, secciones
- 5.3. Acotación

**[VOLVER AL INDICE](#page-3-0)** < **60** >

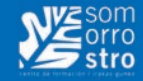

# **CATIA V5: Diseño de sólidos para troqueles y utillajes. Diseño de superficies avanzadas**

**Horas de curso: 90 h.**

## **CONTENIDOS:**

#### **1. CATIA V5 y su entorno**

- 1.1. Módulos CATIA V5
- 1.2. Trabajar con Documentos CATIA V5
- 1.3. Personalizar CATIA V5

#### **2. SKETCHER (Diseño en 2D)**

- 2.1. Creación y Edición de un SKETCHER
- 2.2. Herramientas del SCKETCHER
- 2.3. Creación y Edición de Geometría

#### **MODULO WIREFRAME AND SURFACE**

#### **3. Creación de geometría alámbrica**

3.1. untos, Líneas, Planos, Curvas de Conexión, etc.

#### **4. Creación de superficies básicas**

- 4.1. Superficies de REVOLUCION
- 4.2. Superficies de EXTRUSION
- 4.3. Superficies ESFERICAS, CILINDRICAS, OFFSET
- 4.4. Superficies SWEPT, FILLING y MULTI-SECTIONS
- 4.5. Surface JOINING, Surface DISASSEMBLING
- 4.6. Creación de BOUNDARIES y extracción de Geometría
- 4.7. Operaciones de DESPLAZAMIENTO, COPIA y SIMETRIA de Superficies
- 4.8. Operaciones de SPLIT entre Superficies

#### **MODULO GENERATIVE SHAPE DESIGN**

#### **5. Creación de geometría alámbrica avanzada**

- 5.1. Creación de Curvas COMBINADAS y REFLECT LINES
- 5.2. Proyecciones, Intersecciones y Curvas 3D
- 5.3. Concepto de SPINE y su Creación

#### **6. Creación de superficies avanzadas**

- 6.1. Superficies ROUGH OFFSET
- 6.2. Crear Superficies SWEPT Mediante Perfiles EXPLICITOS
- 6.3. Crear Superficies SWEPT Mediante Perfiles LINEALES
- 6.4. Crear Superficies SWEPT Mediante Perfiles CIRCULARES
- 6.5. Crear Superficies SWEPT Mediante Perfiles CONICOS
- 6.6. Creación y Utilización de LEYES de Variación

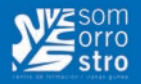

# **Mecanizado Ortogonal y de Superficies para utillaje de Troquelería, con CATIA V5**

**Horas de curso: 40 h.**

## **CONTENIDOS:**

#### **1. INTRODUCCIÓN Y MANEJO DE MÓDULOS DE FABRICACIÓN CON CATIA V5**

- 1.1. Presentación de los módulos de Mecanizado
- 1.2. Navegabilidad entre módulos de trabajo
- 1.3. Configuración para los módulos de mecanizado
- 1.4. Orden y visualización de las operaciones
- 1.5. Árbol de operaciones dentro de Manufacturing Program

#### **2. CONFIGURACIÓN DEL MANUFACTURING PROGRAM PARA FRESADO**

- 2.1. Configuración de máquina
- 2.2. Sistema de coordenadas para la fase
- 2.3. Sistema de Ejes a utilizar
- 2.4. Pieza, material de partida y fijaciones

#### **3. ENTORNO GRÁFICO PARA EL MECANIZADO EN CATIA**

- 3.1. Administración del Árbol de Catia para el mecanizado
- 3.2. Modelado 3D de cara a fabricación
- 3.3. Preparación de geometrías existentes para los módulos de mecanizado

#### **4. MODULO MECANIZADO PRISMATICO: MECANIZADO 2 EJES**

- 4.1. Configuración general de las operaciones de fresado
- 4.2. Pocketing
- 4.3. Facing
- 4.4. Profile contouring
	- Entre dos planos
	- Entre dos curvas
	- Entre curva y superficies
	- Por flanco del perfil
- 4.5. Curve Following
- 4.6. Groove Milling
- 4.7. Point to point
- 4.8. Prismatic Roughing
- 4.9. Plunge Milling
- 4.10. Axis Pocketing
- 4.11. Axial Machining Operations

#### **5. MODULO MECANIZADO AXIAL**

- 5.1. Taladrados, Roscados, Avellanados y Pasadores
- 5.2. Cajeados y Mecanizados de alojamientos

**[VOLVER AL INDICE](#page-3-0)** < **62** >

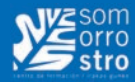

#### **6. MECANIZADO DE SUPERFICIES – SURFACE MACHINING**

- 6.1. Herramientas del módulo Surface Machining
- 6.2. Aplicación de operaciones de mecanizado de superficies
- Configuración general de las operaciones de mecanizado de superficies
- Generación automática de Stocks
- 6.3. Roughing Operations
- Plunge Milling
- Roughing
- Sweep Roughing
- 6.4. Sweeping Operations
- Sweeping
- Multi-Axis Sweeping
- 4-Axis Curve Sweeping
- 6.5. ZLevel Machining
	- ZLevel
- Multi-Axis Tube Machining
- 6.6. Contouring Operations
- Contour Driven
- Multi-Axis Contour Driven
- Isoparametric Machining
- 6.7. Spiral Milling Operations
- Spiral Milling
- Multi-Axis Spiral Milling

#### **7. ANÁLISIS DE OPERACIONES Y PROGRAMAS DE MECANIZADO**

- 7.1. Herramientas para simulación de operaciones
- 7.2. Estudio de trayectorias y detección de colisiones
	- Visualización de trayectorias
	- Vídeo de simulación de operaciones
	- Detección y estudio de colisiones
- 7.3. Generación de geometrías a partir de la simulación
- 7.4. Análisis de geometrías de resultados de simulación
- 7.5. Análisis de tiempos de la simulación
- 7.6. Orden y visualización de las operaciones
	- Árbol de operaciones dentro de Manufacturing Program
	- Tabla de proceso de operaciones
- Secuenciación automática de operaciones

#### **8. MÁQUINAS HERRAMIENTA**

- 8.1. Selección de máquinas herramienta
- 8.2. Creación de máquinas herramienta
	- Creación de una Máquina de Control Numérico de 3 ejes
	- Creación de un torno de Control Numérico
- 8.3. Catálogos de herramientas
- Creación de un catálogo de herramientas
- Utilización de un catálogo de herramientas

#### **9. ANÁLISIS Y VERIFICACIÓN DE MÁQUINAS DE CNC**

- 9.1. Herramientas de análisis para simulación
- 9.2. Estudio de movimientos y detección de colisiones

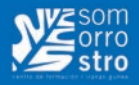

- Vídeo de simulación con Máquina CN
- Detección y estudio de colisiones
- Estudio de la accesibilidad de la máquina

#### **10. GENERACIÓN DE LOS CÓDIGOS DE MECANIZADO**

10.1. Generación y tipos de código

- Tipos de Código
- Generación del Código APT
- Generación del Código NC
- 10.2. Postprocesadores
	- Configuración de postprocesador en Machine Editor
	- Configuración en la herramienta de generación de código
	- Programa de mecanizado a partir del código

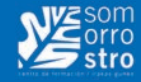

# **Mecanizado Ortogonal y de Superficies para utillaje de Troquelería, con TEBIS 3.5 R8**

**Horas de curso: 40 h.**

## **CONTENIDOS:**

#### **1. PANEL GRAFICO DE TEBIS**

- 1.1. Módulos del programa
- 1.2. Menús desplegables, Área de mensajes del programa
- 1.3. Creación y organización de Capas
- 1.4. Uso de Filtros de Capas
- 1.5. Teclado de pantalla
- 1.6. Modos de entrada de Coordenadas Absolutas e Incrementales
- 1.7. Uso de los botones del digitalizador y sus funciones

#### **2. MECANIZADO EN 2,5 EJES (ORTOGONAL)**

- 2.1. Mecanizados de desbaste y acabado
- 2.2. Planeados y Contorneados: MPLAN y MCONT
- 2.3. Mecanizado de Cajeras Circulares, Rectangulares y Coliso
- 2.4. Mecanizado de vaciados irregulares MPOCKET
- 2.5. Mecanizado Vertical
- 2.6. Creación de Tocho para desbastar
- 2.7. Parámetros de Offset, Incrementos de Corte, Creces de Material
- 2.8. Elementos a mecanizar, Superficies de Paro, Zonas y planos de mecanizado
- 2.9. Estrategias de Mecanizado: Contorneado, Concéntrico, Paralelo a Eje
- 2.10. Entradas en Rampa, Hélice y en Espiral para el mecanizado de Cajeras
- 2.11. Macros de entrada y salida de programa
- 2.12. Herramientas, conjuntos de Herramientas
- 2.13. Creación de NCJOBS
- 2.14. Creación de tochos de los procesos de mecanizado

#### **3. MODULO FEATURES**

- 3.1. Escaneado de FEATURES, ordenes SCAN e INSERT
- 3.2. Edición de Features:
- 3.3. Modificación de dirección de taladro, tipo y longitud
- 3.4. Nomenclatura de los Features
- 3.5. Creación de NCSET
- 3.6. Conexión de Features con Ncset
- 3.7. Mecanizado de taladros con MFEAT
- 3.8. Centrado, Avellanado, Taladrado, Roscado y Ajuste

#### **4. MECANIZADO 3 EJES**

- 4.1. Creación de tocho de pieza a mecanizar, y pieza de fundición con creces
- 4.2. Mecanizado de Desbaste, Orden RPLAN

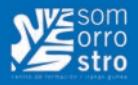

- 4.3. Mecanizado de Semiacabados, Preacabados, Acabados y Superacabados: Orden MSURF
- 4.4. Cálculo de Bitangencias en radios cóncavos de la pieza: Orden RCURV
- 4.5. Estrategias de ciclos de Mecanizado: Constante Z, Equidistante, Contorneado
- 4.6. Repasos de Radios y Superficies, Ordenes RFILL y RSURF
- 4.7. Contorneados y grabado de pieza, Orden MCURV
- 4.8. Parámetros de máquina: Revoluciones, Avances y Cabezal
- 4.9. Macros de entrada a ciclo, Incrementos de pasada de Herramienta
- 4.10. Creación de NCJOBS
- 4.11. Creación de tochos de los procesos de mecanizado
- 4.12. Cálculos de tiempos
- 4.13. Simulaciones en tiempo real de los ciclos de mecanizado

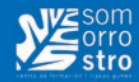

# **AutoCAD 2D y 3D**

**Horas de curso: 50 h.**

## **CONTENIDOS:**

#### **1. Autocad 2D. 20 h.**

1.1. Introducción al entorno gráfico

- Control de la pantalla gráfica en AUTOCAD:
- Línea de estado, Menús contextual y desplegables
- Barras de Herramientas, organización y visualización
- Menú Opciones: Visualización, Archivos, Perfiles...
- Uso del digitalizador y teclado dentro de AUTOCAD
- Ayudas al dibujo: Ortho, Refent, Polar, Pantalla de Texto
- 1.2. Personalización de Autocad
	- Creación de fichero de Plantilla (\*.DWT):
	- Capas, colores, tipos de línea
	- Estilo de texto, Estilo de cota, Estilo directriz múltiple
	- Abrir archivos nuevos según plantilla
	- Creación de ficheros de Perfil (\*.ARG):
	- Creación y Personalización de la Paleta de Herramientas
	- Configuración de botones de Herramientas
	- Menú Design Center, Importación de memoria de archivos
- 1.3. Órdenes de dibujo y modificación
	- Ordenes de Dibujo
	- Uso de coordenadas: Absolutas, Relativas y Polares
	- Línea, Circulo, Arco, Elipse, Rectángulo, Polígono...
	- Ordenes Divide, Gradúa
	- Ordenes de Modificación de entidades
	- Desplaza, Copia, Gira, Escala, Equidistancia, Simetría...
	- Recortar, Alargar, Empalme y Chaflán
	- Ordenes Partir, Estirar, Matriz, Alinea
	- Ordenes Gira y Escala con Referencia
- 1.4. Bloques
	- Creación de BLOQUES: Orden BD
	- Bloques Dinámicos:
	- Parametrización de medidas y Restricciones automáticas
	- Editor de bloques In situ
- 1.5. Creación de Textos y definición de Atributos
	- Orden Texto
	- Texto Múltiple y Texto en una sola línea
	- Creación de Estilos de Texto, Ajustes para el texto
	- Editor de Texto Múltiple
	- Atributos
	- Creación de Bloques con Atributos: Cajetín y Hojas normativas

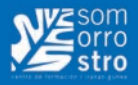

- 1.6. Menú Acotación
	- Creación de Estilos de Acotación
	- Subdivisión por Familias: Lineal, Radio, Diámetro...
	- Acotación Lineal: Alineada, Oblicua, Línea Base y Continua
	- Acotación Radial y Angular
	- Edición de Estilos de Acotación
	- Igualar Propiedades y uso de Pinzamientos para la edición Interactiva
- 1.7. Espacio Papel
	- Ventanas Graficas en espacio papel
	- Ventanas Graficas Poligonales y de Objeto
	- Control de Capas individual por cada ventana grafica
	- Delimitador para las Ventanas Graficas
	- Escala Visual de las Ventanas Graficas
	- Configuración de página y opciones de impresión desde espacio papel
	- Acotación en Espacio Papel
- 1.8. Impresión de planos
	- Administrador de trazadores
	- Tamaño de hoja, Zona de trazado y Escala de trazado
	- Estilos de Trazado, Creación de archivos personalizados CTB
	- Impresión a formato PDF
	- Impresión desde Espacio Modelo y Espacio Papel
- 1.9. Inserción de Referencias externas
	- REFX: Administrador de referencias externas
	- Enlazar, Desenlazar, Recargar, Descargar
	- Edición de RefX enlazadas IN SITU
	- Ruta completa, Ruta relativa y sin Ruta
- 1.10. Restricciones geométricas y dimensionales
- Restricciones de Igualdad, Paralelismo, Concentricidad,…
- Dimensiones paramétricas
- Funciones de valores entre entidades
- Tratamiento de visibilidad para las Restricciones
- Restricciones automáticas
- 1.11. Importación y Exportación de archivos
	- Ordenes ABRIR, EXPORTAR, INSERTAR Y GUARDAR como...
	- Formatos para la Exportación e Importación de ficheros:
	- IGES, PRT (NX), Catia v5,…
	- Orden E-TRANSMIT

#### **2. Autocad 3D. 30 h.**

- 2.1. Creación de un Entorno de trabajo en 3D
	- Ordenes Ventanas y Puntos de Vista 3D
	- Guardar Configuración de Ventanas
	- Puntos de Vista Ortogonales: Alzado, Planta, Perfil e Isométrico
	- Creación de una plantilla para trabajo en 3D (\*.DWT)
	- Símbolo SCP: Visualización y Origen
	- Capas para trabajo con Sólidos y Superficies
	- Ventanas, Puntos de Vista 3D

**[VOLVER AL INDICE](#page-3-0)** < **68** >

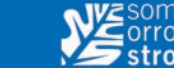

- Guardar archivo de plantilla \*.DWT
- Creación de ficheros de Perfil
- Barras de herramientas para diseño y Modificación 3D
- Creación de Perfil personalizado para trabajo en 3D
- Exportar, Importar archivo de Perfil \*.ARG
- 2.2. Visualización y Designación de objetos
- Ordenes de Visualización
- Zoom: Todo, Extensión, Previo, Zoom en tiempo real
- Encuadre en tiempo real
- Orbita 3D, Orbita continua
- Visualización de Cónicas: Menú Ver, Orden Regenerar
- Estilos visuales: Realístico, Conceptual y Alámbrico
- Designación de Objetos
- Designación Individual y Designación por Ventana Implícita
- Designación Previa: mediante Pinzamientos
- Utilización de FILTROS para la designación de entidades
- 2.3. Menú Herramientas y Edición
	- Propiedades físicas de los Sólidos
	- Paleta Propiedades en Solidos
	- Pinzamientos:
	- Edición Interactiva de Solidos y Superficies
	- Escala, Desplaza, Simetría, Gira...
	- Menú Opciones:
	- Rendimiento Grafico, Historial 3D de Solidos y Superficies
	- Menú Edición
	- Portapapeles de Autocad para copiar Solidos y Bloques entre Archivos
	- Cortar, Copiar, Copiar con punto de base, Pegar y Pegado especial
- 2.4. Control del Sistema de Coordenadas SCP
	- Uso de Planos de trabajo SCP:
	- Alineación según Plano paralelo al PUNTO DE VISTA de la Ventana activa
	- Alineación según OBJETO designado
	- Plano definido por TRES PUNTOS
	- Rotación del actual SCP alrededor de los ejes X, Y, Z
	- Nuevo Origen para el actual SCP
	- SCP Universal: Plano de Planta SCU
	- SCP Ortogonales: Planta, Alzado y Perfil
- 2.5. Diseño y Modificación de Sólidos y Superficies 3D
	- Ordenes de creación de Sólidos 3D
	- Extrusión, Revolución, Solevar y Barrer
	- Creación de REGIONES para la obtención de Sólidos
	- Ordenes de Edición de Sólidos 3D
	- Operaciones Boolenas con Sólidos:
	- UNION, DIFERENCIA e INTERSECCIÓN
	- Operaciones Booleanas con Regiones
	- Edición de Caras y Aristas de Sólidos
	- Desplazar, Desfasar, Extrusión, Girar, Inclinar

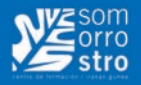

- Ordenes Vaciado y Corte
- Ordenes de Superficies avanzadas
- Ordenes Alargar y Recortar superficies
- Convertir Superficies en Sólidos: Orden Engrosar
- Transformaciones en 3D
- Guizmos de Desplazar, Girar y Escalar
- 2.6. Órdenes avanzadas de Dibujo y Edición
	- Ordenes de Dibujo
	- Creación de Curvas de Perfiles y Trayectorias
	- Spline, creación de curvas libres en el espacio
	- Orden Región
	- Ordenes de Edición
	- Edición de Polilineas, Orden Juntar
	- Edición de Spline: Ajustar Datos, Precisar
	- Matriz 3D, Gira 3D, Simetría 3D y Alinea 3D
	- Ordenes EMPALME y CHAFLAN con Sólidos
- 2.7. Trazado desde Espacio Papel
	- Ventanas Graficas en espacio papel:
	- Ventanas Graficas Poligonales y de Objeto
	- ACT/DES de Ventanas en Espacio Papel
	- Escala Visual de las Ventanas Graficas en espacio Modelo flotante
	- Escala de Trazado de cada ventana Grafica
	- Vista preliminar para el trazado desde espacio Papel
	- Configuración de pagina y opciones de impresión desde espacio papel
	- Ordenes de Espacio Papel con Sólidos 3D
	- Orden Configurar:
	- DIBUJO, VISTA y PERFIL
	- Tratamiento de Capas en Espacio Papel: PH, PV, HATCH...
	- Exportación de Trazado en formato PDF
- 2.8. Importación y Exportación de archivos
	- Ordenes ABRIR, EXPORTAR, INSERTAR Y GUARDAR como...
	- Formatos para la Exportación e Importación de ficheros:
	- IGES, PRT (NX), Catia v5,…
	- Orden E-TRANSMIT

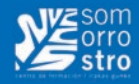

# **FMEM012PO-SOLID EDGE, DISEÑO PARAMÉTRICO**

## **Horas de curso: 40 h.**

## **CONTENIDOS:**

#### **1. ENTORNO DE DESARROLLO.**

- 1.1. Introducción a la interfase de trabajo.
- 1.2. Gestión de documentos.

#### **2. BOCETOS.**

- 2.1. Introducción y conceptos básicos.
- 2.2. Utilización de IntelliScketch.
- 2.3. Control de forma y tamaño de los bocetos.
- 2.4. Acotación. Criterios.
- 2.5. Modelado básico 3D.
- 2.6. Extrusiones.
- 2.7. Revoluciones.
- 2.8. Barridos.
- 2.9. Extrusiones por superficies.
- 2.10. Trabajos con perfiles.
- 2.11. Operaciones en piezas.
- 2.12. Generación de formas helicoidales.
- 2.13. Generación de refuerzos, rebordes, estrías, etc.
- 2.14. Gestor y biblioteca de operaciones.

#### **3. 2D A 3D.**

3.1. Herramientas para la conversión de planos 2D a modelos 3D.

#### **4. INTRODUCCIÓN AL TRABAJO CON CHAPA.**

- 4.1. Despliegues.
- 4.2. Productos embutidos.
- 4.3. Doblado de chapas.
- 4.4. Celosías.

#### **5. INTRODUCCIÓN AL ENSAMBLAJE DE PIEZAS.**

- 5.1. Archivos de conjunto.
- 5.2. Herramientas de ensamblaje.
- 5.3. Estudio de interferencias.

#### **6. GENERACIÓN DE VISTAS 2D DE UN PRODUCTO O CONJUNTO.**

- 6.1. Vistas ortogonales.
- 6.2. Vistas explosionadas.
- 6.3. Listado de componentes.
- 6.4. Generación de automática de cajetines de información.

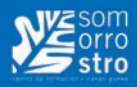

# **FMEM003PO-CATIA V5**

**Horas de curso: 60 h.**

## **CONTENIDOS:**

- **1. INTERFACE.**
- **2. FILOSOFÍA DE TRABAJO V5.**
- **3. CATÁLOGOS.**
- **4. AUTOMATIZACIÓN: POWER-COPY. PART DOCUMENT TEMPLATE.**
- **5. CATÁLOGOS DE MATERIALES.**

#### **6. FUNCIONES DISPONIBLES EN CATIA**

- 6.1. Generative shape design.
- 6.2. FreeStyle Sketch Tracer.
- 6.3. Freestyle shaper.
- 6.4. Imagine and shape.

#### **7. SISTEMA DE INTERCAMBIO DE DATOS**

- 7.1. Intercambio de datos V4-V5.
- 7.2. Intercambio de datos V5-V4.

#### **8.INTERFACE IGES/DXF/DWG/...**
# **• • • FABRICACIÓN MECÁNICA**

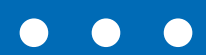

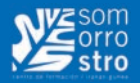

# **EOCO011PO-INTERPRETACIÓN DE PLANOS MECÁNICOS Y DE CALDERERÍA**

**Horas de curso: 60 h.**

- 1. LÍNEAS EMPLEADAS EN DIBUJO INDUSTRIAL: CLASIFICACIÓN Y APLICACIÓN.
- 2. PROYECCIONES ORTOGONALES: (ALZADO, PLANTA Y PERFIL).
- 3. CROQUIZADO: ELECCIÓN DE LAS VISTAS EN UNA PIEZA.
- 4. NORMALIZACIÓN.
- 5. REPRESENTACIÓN DE SIMBÓLICA DE ELEMENTOS: ROSCAS, TORNILLOS, MUELLES, TUERCAS, ETC.
- 6. SIGNOS SUPERFICIALES.
- 7. TOLERANCIAS.
- 8. ESCALAS: ESCALAS NORMALIZADAS, SU DESIGNACIÓN E INTERPRETACIÓN.
- 9. ACOTACIÓN: SISTEMAS Y TIPOS.
- 10. ROTURAS: LÍNEAS DE ROTURA.
- 11. DETALLES: INTERPRETACIÓN Y CLASES DE DETALLES.
- 12. SECCIONES: GENERALIDADES Y CLASES DE SECCIONES.
- 13. FORMAS COMERCIALES.
- 14. ELABORACIÓN DE LISTAS DE DESPIECE DE CONJUNTOS MECÁNICOS.
- 15. PERFILES LAMINADOS: REPRESENTACIÓN Y ACOTACIÓN.
- 16. TABLAS DE PERFILES, CHAPAS, REDONDOS, TUBOS, ETC.
- 17. ELABORACIÓN DE LISTAS DE DESPIECE DE PLANOS DE ESTRUCTURAS METÁLICOS Y DE CALDERERÍA.
- 18. INTERPRETACIÓN DE PLANOS.

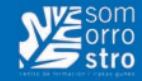

# **FMEH001PO-CALIBRACIÓN, METROLOGÍA E INSTRUMENTACIÓN EN LOS PROCESOS INDUSTRIALES**

**Horas de curso: 16 h.**

- 1. CALIBRACIÓN INDUSTRIAL.
- 2. CALIBRACIÓN DE EQUIPOS DE CONTROL ASIGNADOS A PRODUCCIÓN.
- 3. INCERTIDUMBRE, CAUSAS DE ERROR, CALIBRACIÓN.
- 4. MEDICIÓN DE LONGITUDES.
- 5. METROLOGÍA DE ÁNGULOS.
- 6. MEDICIÓN DE ACABADO SUPERFICIAL.
- 7. METROLOGÍA DE FORMAS.

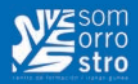

# **FMEH002PO-MECANIZADO MÁQUINA HERRAMIENTA**

**Horas de curso: 90 h.**

- 1. INTRODUCCIÓN.
- 2. MATERIALES FÉRRICOS.
- 3. MATERIALES NO FÉRRICOS.
- 4. ALEACIONES.
- 5. DIBUJO TÉCNICO.
- 6. COQUIZACIÓN.
- 7. CORTES.
- 8. SECCIONES.
- 9. ACOTACIÓN.
- 10. METROLOGÍA.
- 11. APARATOS DE COMPARACIÓN.
- 12. EL TORNO Y SUS OPERACIONES BÁSICAS.
- 13. PUESTA EN PRÁCTICA EN EL TALLER CON DIFERENTES PIEZAS.
- 14. ROSCAS.
- 15. TIPOS DE ROSCAS Y REALIZACIÓN EN EL TALLER.
- 16. LA FRESA Y SUS OPERACIONES BÁSICAS.
- 17. PUESTA EN PRÁCTICA EN EL TALLER CON DIFERENTES PIEZAS.
- 18. EL TALADRO Y SUS OPERACIONES BÁSICAS.
- 19. PUESTA EN PRÁCTICA EN EL TALLER CON DIFERENTES PIEZAS.
- 20. PREVENCIÓN DE RIESGOS LABORALES.

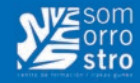

# **FMEM013PO-TECNOLOGÍA Y DISEÑO DE MATRICES**

**Horas de curso: 40 h.**

- 1. TECNOLOGÍA.
- 2. INTRODUCCIÓN.
- 3. OPERACIONES ELEMENTALES.
- 4. PRENSAS.
- 5. MATERIALES.
- 6. ESTUDIO DE LA PIEZA Y DE LA MATRIZ O CONJUNTO DE MATRICES.
- 7. DISEÑO.
- 8. PRESENTACIÓN Y ANÁLISIS DEL CONJUNTO DEL PROYECTO.
- 9. PLANIFICACIÓN DEL PROYECTO.
- 10. CÁLCULOS.
- 11. DISEÑO Y OBTENCIÓN DE LOS PLANOS.

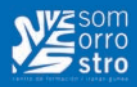

# **FMEC016PO-TUBERÍA INDUSTRIAL**

**Horas de curso: 80 h.**

### **CONTENIDOS:**

#### **1. DIBUJO TÉCNICO.**

- 1.1. Sistemas de representación.
- 1.2 Normas de representación.
- 1.3 Formatos. Escalas normalizadas.
- 1.4. Simbología en la representación de tuberías.
- 1.5 Representación y acotado de tuberías.
- 1.6. Vistas de un objeto en el dibujo.
- 1.7. Estudio de planos de conjunto.
- 1.8. Partes que lo componen.
- 1.9. Organización y relación entre vistas.
- 1.10. El croquizado de piezas. La escala en los planos.
- 1.11. Plano de conjunto.
- 1.12. Colecciones de planos de una obra.

#### **2. CONOCIMIENTO DE LOS MATERIALES.**

- 2.1. Tubería de cobre.
- 2.2. Tubería de acero soldada.
- 2.3. Tubería de acero sin soldadura.
- 2.4. Tuberías especiales.
- 2.5. Accesorios para tuberías.

#### **3. MÁQUINAS Y HERRAMIENTAS EMPLEADAS EN LA CONSTRUCCIÓN DE ESTRUCTURAS METÁLICAS.**

- 3.1. Perfiles normalizados empleados en calderería.
- 3.2. Tipos de estructuras metálicas más comunes.
- 3.3. Partes principales de las que se compone la estructura metálica de una nave convencional.
- 3.4. Tipos de aceros empleados en construcciones soldadas.
- 3.5. Denominación y características.
- 3.6. Influencia del calor en el comportamiento de los aceros.
- 3.7. Cálculo numérico de longitudes de perfiles en estructuras metálicas.
- 3.8. Máquinas de corte mecánico empleadas en construcciones metálicas: guillotina. Tronzadora. Sierra. Tipos, características, funcionamiento y utilización.
- 3.9. Máquinas de taladrar, de columna y portátil. Funcionamiento y aplicación.
- 3.10. Curvadoras de perfiles.
- 3.11. Útil y plantillas.
- 3.12. Técnicas de taladrado, escariado y roscado. Técnicas de punteado de perfiles.

#### **4. MEDIDAS DE SEGURIDAD A TENER EN CUENTA EN EL MONTAJE DE TUBERÍAS.**

- 4.1. Seguridad en el manejo de las máquinas y herramientas empleadas en construcciones metálicas.
- 4.2. Equipo personal de seguridad para el trabajo en altura.

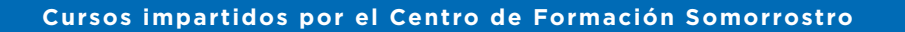

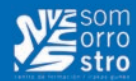

- 4.3. Equipos y herramientas normalmente empleados en el montaje de tuberías.
- 4.4. Útil de dibujo y de trazado.
- 4.5. Seguridad en el manejo y mantenimiento de las herramientas de dibujo y trazado.
- 4.6. Mantenimiento preventivo de máquinas, prevención de accidentes.
- 4.7. Medios de protección instalados en las máquinas de construcciones metálicas.

### **5. SISTEMAS DE TRAZADO.**

- 5.1. El compás de varas.
- 5.2. La regla flexible
- 5.3. Por paralelas.
- 5.4. Radial.
- 5.5. Por triangulación.
- 5.6. Trazado y desarrollo de tolvas de bocas circular y rectangular o cuadrada.
- 5.7. Casos posibles.
- 5.8. Trazado y desarrollo, por triangulación, de una tolva de bocas circular y ovalada.
- 5.9. Introducción al trazado y desarrollo asistidos por ordenador.
- 5.10. Herramientas de trazado de conos y tolvas.
- 5.11. Triángulos semejantes. Cálculo del radio del desarrollo de un tronco de cono.
- 5.12. Intersección entre conos y entre conos y cilindros.
- 5.13. La esfera inscrita.
- 5.14. La plegadora. Tipos, sus características, funcionamiento y manejo.
- 5.15. Útil para el curvado de troncos de cono en el cilindro.

#### **6. ESTUDIO DE LOS DISTINTOS CILINDROS, ATENDIENDO A LA RELACIÓN ENTRE EJES Y DIÁMETROS.**

- 6.1. Características de las cizallas. Su manejo y mantenimiento.
- 6.2. Seguridad en el manejo del cilindro y la cizalla. La máquina de cilindrar. Tipos.
- 6.3. El curvado de chapas en el cilindro.
- 6.4. Recilindrado y aplantillado.
- 6.5. Punteado de virolas.
- 6.6. Armado de codos e injertos.
- 6.7. Montaje de bridas.
- 6.8. Armado de conjuntos de tubería.
- 6.9. Importancia de la precisión en el trazado.
- 6.10. Estudio de la coordinación de movimientos en el proceso de fabricación de tubos.
- 6.11. La organización en el trabajo del calderero.

6.12. Precauciones a tomar en el acabado superficial de cilindros.

#### **7. ESTUDIO DE MEJORAS EN EL PROCESO PRODUCTIVO EN CALDERERÍA.**

#### **8. DEPÓSITOS.**

- 8.1. Tipos y formas de fondos de depósitos.
- 8.2. Trazado de gajos curvados para fondo o casquete.
- 8.3. Precauciones a tomar en la manipulación del acero inoxidable.
- 8.4. Manejo de virolas de gran diámetro en el cilindro de curvar.
- 8.5. Técnicas de ensamblado de virolas.
- 8.6. Acoplamiento de refuerzos y soportes de acero al carbono a depósitos de acero inoxidable.
- 8.7. Acoplamiento de accesorios a depósito.
- 8.8. Pruebas hidráulicas y neumáticas.

# **• • • SOLDADURA**

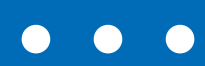

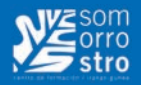

# **Formación Básica en Soldadura MIG-MAG**

### **Horas de curso: 90 h.**

### **CONTENIDOS:**

#### **1. Soldadura MAG en acero al carbono.**

- 1.1. Soldadura MAG de chapas de Acero al carbono
	- Tecnología de soldeo MAG.
	- Equipos de soldeo MAG.
	- Técnicas operativas de soldeo MAG de chapas de acero al carbono.
	- Defectos en la soldadura MAG de chapas de acero al carbono.
	- Normativa de prevención de riesgos laborales y medioambientales en la soldadura MAG de chapas de acero al carbono.
- 1.2. Soldadura MAG de estructuras de acero al carbono
	- Técnicas operativas de soldeo MAG de perfiles normalizados de acero al carbono
	- Técnicas operativas de soldeo MAG de tubos de acero al carbono
	- Defectos en la soldadura MAG de estructuras de acero al carbono
- Normativa de prevención de riesgos laborales y medioambientales en la soldadura MAG de estructuras de acero al carbono

#### **2. Soldadura MIG en acero inoxidable y aluminio.**

- 2.1. Tecnología de soldeo MIG.
- 2.2. Proceso de soldeo MIG para acero inoxidable.
- 2.3. Proceso de soldeo MIG para aluminio.
- 2.4. Proceso de proyección térmica por arco.
- 2.5. Normativa de prevención de riesgos laborales y medioambientales en la soldadura MIG y la proyección térmica por arco.

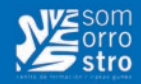

# **Soldadura con electrodo revestido**

# **Horas de curso: 90 h.**

### **CONTENIDOS**

#### **1. Simbología en soldadura**

- 1.1. Tipos de soldaduras.
- 1.2. Posiciones de soldeo.
- 1.3. Tipos de uniones.
- 1.4. Preparación de bordes.
- 1.5. Normas que regulan la simbolización en soldadura.
- 1.6. Partes de un símbolo de soldadura.
- 1.7. Significado y localización de los elementos de un símbolo de soldadura.
- 1.8. Tipos y simbolización de los procesos de soldadura.
- 1.9. Símbolos básicos de soldadura.
- 1.10. Símbolos suplementarios.
- 1.11. Símbolos de acabado.
- 1.12. Posición de los símbolos en los dibujos.
- 1.13. Dimensiones de las soldaduras y su inscripción.
- 1.14. Indicaciones complementarias.
- 1.15. Normativa y simbolización de electrodos revestidos.
- 1.16. Aplicación práctica de interpretación de símbolos de soldadura.

#### **2. Procesos de corte y preparación de bordes.**

- 2.1. Seguridad en el corte de chapas y perfiles metálicos.
- 2.2. Corte de chapas y perfiles con oxicorte.
- 2.3. Corte de chapas y perfiles con arcoplasma.
- 2.4. Corte mecánico de chapas y perfiles.
- 2.5. Medición, verificación y control en el corte.

#### **3. Soldadura con electrodos revestidos de rutilo y básico, de chapas y perfiles de acero carbono.**

- 3.1. Introducción a la tecnología de soldeo con arco eléctrico con electrodos revestidos.
- 3.2. Equipos de soldeo con arco eléctrico con electrodos revestidos.
- 3.3. Normativa de Prevención de Riesgos Laborales y Medioambientales en la soldadura con arco eléctrico con electrodos revestidos.
- 3.4. Particularidades de la tecnología de soldeo con arco eléctrico con electrodos de rutilo.
- 3.5. Procedimientos operatorios de soldeo con arco eléctrico de chapas y perfiles de acero a carbono con electrodos de rutilo.
- 3.6. Defectos de la soldadura con arco eléctrico con electrodos de rutilo.
- 3.7. Particularidades de la tecnología de soldeo con arco eléctrico con electrodos básicos.
- 3.8. Procedimientos operatorios de soldeo con arco eléctrico de chapas y perfiles de acero a carbono con electrodos básicos.
- 3.9. Defectos de la soldadura con arco eléctrico con electrodos básicos.

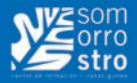

- **4. Soldadura con electrodos revestidos de chapas y perfiles de acero carbono, inoxidables y otros materiales.**
	- 4.1. Tecnología de soldeo con arco eléctrico con electrodos revestidos de estructuras (conjuntos y tubos) de acero al carbono.
	- 4.2. Procedimientos operatorios de soldeo con arco eléctrico con electrodos revestidos de estructuras de acero al carbono.
	- 4.3. Tecnología de soldeo con arco eléctrico con electrodos revestidos de aceros inoxidables y otros materiales.
	- 4.4. Proceso de soldeo con arco eléctrico con electrodos revestidos de aceros inoxidables.
	- 4.5. Proceso de soldeo con arco eléctrico con electrodos revestidos de materiales distintos de los aceros y entre materiales similares.
	- 4.6. Defectos de la soldadura con arco eléctrico con electrodos revestidos de estructuras de acero al carbono, aceros inoxidables y otros materiales.
	- 4.7. Normativa de Prevención de Riesgos Laborales y Medioambientales en la soldadura con arco eléctrico con electrodos revestidos de estructuras de acero al carbono, aceros inoxidables y otros materiales.

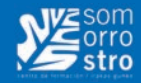

# **Formación básica en Soldadura TIG**

# **Horas de curso: 90 h.**

### **CONTENIDOS:**

#### **1. Soldadura TIG en acero al carbono.**

- 1.1. Tecnología del soldeo TIG.
	- Fundamentos de la soldadura TIG Soldadura con arco, bajo gas protector, con electrodo no consumible (TIG).
	- Normas aplicables.
	- Gases de protección en la soldadura TIG: Tipos, características y aplicaciones. Función de los gases inertes empleados en soldadura TIG.
	- Electrodos de Tungsteno y material de aportación para el TIG.
	- Ventajas de la soldadura TIG: Ausencia de escoria. Posiciones Salpicaduras Material base.
	- Utillajes empleados en las uniones.
	- Transformaciones de los materiales.
	- Tratamiento térmico controlado.
	- Ensayos destructivos y no destructivos.
	- Imperfecciones de la soldadura y posibles problemas particulares del TIG.
- 1.2. Equipos de soldeo TIG.
	- Instalación, puesta a punto y manejo de la instalación de soldadura TIG de acero al carbono.
	- Conocimiento de los elementos que componen la instalación de soldadura TIG.
	- Mantenimiento del equipo de soldeo TIG.
	- Fuentes de energía para el soldeo TIG.
- 1.3. Proceso operativo de soldeo TIG en acero al carbono.
	- Características y soldabilidad de los aceros al carbono. Zonas de la unión soldada.
	- Técnicas operativas de soldeo TIG de acero al carbono en función de las juntas y posiciones.
	- Técnicas de limpieza de los chaflanes de soldeo TIG de acero al carbono.
	- Regulación de los parámetros en la soldadura TIG de acero al carbono.
	- Técnicas de punteado de soldeo TIG de acero al carbono.
	- Técnicas operativas para las distintas posiciones: Penetración. Relleno. Peinado, en el soldeo TIG de acero al carbono.
	- Intensidades adecuadas a los diámetros y procesos de soldeo.
	- Determinación de afilado y saliente de electrodo de tungsteno.
	- Técnicas de cebado y descebado soldando con TIG de acero al carbono.
	- Técnicas de resanado de cordones, descolgamientos y mordeduras.
	- Tratamientos de presoldeo y postsoldeo.
	- Perforaciones y rechupes en la penetración al depositar relleno.
	- Aplicación práctica de soldeo con el procedimiento TIG de acero al carbono en las posiciones: Horizontal. Cornisa. Vertical. Bajo techo.
	- Inspección de la soldadura TIG de acero al carbono

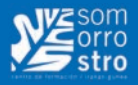

- 1.4. Normativa de prevención de riesgos laborales y medioambientales en la soldadura TIG de acero al carbono.
	- Evaluación de riesgos en el soldeo TIG de acero al carbono.
	- Normas de seguridad y elementos de protección.
	- Utilización de equipos de protección individual.
	- Gestión medioambiental. Tratamientos de residuos.

#### **2. Soldadura TIG de acero inoxidable.**

- 2.1. Tecnología del soldeo TIG de acero inoxidable.
	- Precauciones para evitar el sobrecalentamiento del acero inoxidable. Gases de protección en la soldadura TIG: Tipos, características y aplicaciones. Función de los gases inertes (Argón puro, Helio, mezcla de ambos)
	- Conocimiento e influencia de los parámetros a regular en la soldadura TIG acero inoxidable.
	- Dispositivos de controles para la intensidad de corriente.
	- Ventajas del encendido por alta frecuencia de la soldadura TIG acero inoxidable.
	- Imperfecciones de la soldadura y posibles problemas particulares del soldeo TIG acero inoxidable.
	- Calidad de las soldaduras correspondiente a las especificaciones técnicas de homologación.
- 2.2. Proceso operativo de soldeo TIG de acero inoxidable.
	- Técnicas operativas de soldeo TIG de acero inoxidable en función del tipo de junta y posición.
	- Tipos y características de los perfiles normalizados de acero inoxidable.
	- Preparación de los chaflanes.
	- Aplicación de técnicas de limpieza de los chaflanes y zonas próximas a soldar.
	- Técnicas de control de parámetros eléctricos y caudal de gas de protección.
	- Técnicas para efectuar empalmes en los cordones de relleno y de peinado.
	- Intensidades adecuadas a los diámetros y procesos de soldeo.
	- Determinación de afilado y saliente de electrodo de tungsteno.
	- Aplicación práctica de soldeo en distintas posiciones con el procedimiento TIG en acero inoxidable con material de aportación seleccionado en función del metal base.
	- Aplicación práctica de soldeo de acero inoxidable con el procedimiento TIG en distintas posiciones (1G, 2G, 3G, 4G).
- Inspección de la soldadura TIG acero inoxidable.
- 2.3. Normativa de prevención de riesgos laborales y medioambientales en la soldadura TIG acero inoxidable.
	- Evaluación de riesgos en el soldeo TIG acero inoxidable.
	- Normas de seguridad y elementos de protección.
	- Utilización de equipos de protección individual.
	- Gestión medioambiental. Tratamientos de residuos.

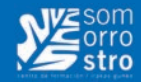

# **Manejo de Soplete (Cortar, descarnar, calentar piezas…)**

# **Horas de curso: 40 h.**

### **CONTENIDOS:**

#### **1. Seguridad en el corte de chapas y perfiles metálicos.**

#### **2. Corte de chapas y perfiles con oxicorte.**

- 2.1. Fundamentos y tecnología del oxicorte.
- 2.2. Gases empleados en oxicorte. Influencia del gas sobre el proceso de corte.
- 2.3. Técnicas operativas con oxicorte
- 2.4. Defectos del oxicorte: causas y correcciones.
- 2.5. Mantenimiento básico.
- 2.6. Aplicación práctica de corte de chapas, perfiles y tubos con oxicorte.

#### **3. Medición, verificación y control en el corte**

#### **4. Preparación de chapas y perfiles metálicos.**

- 4.1. Descarnado o resanado
- 4.2. Repelado
- 4.3. Eliminación de tensiones en las piezas

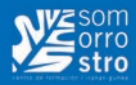

# **FMEC008PO-SOLDADURA AUTÓGENA**

**Horas de curso: 20 h.**

- 1. SOLDADURA POR CAPILARIDAD.
- 2. EFECTO CAPILARIDAD.
- 3. DIFERENCIA ENTRE SOLDADURA BLANDA Y SOLDADURA FUERTE.
- 4. CARACTERÍSTICAS.
- 5. SOLDADURA FUERTE POR MEZCLA DE OXIBUTANO.
- 6. MATERIAL.
- 7. PROCESO DE SOLDADURA.
- 8. OBTENCIÓN DE LA LLAMA CORRECTA.
- 9. CÓMO ACTUAR.
- 10. AJUSTE IDÓNEO DE LA MEZCLA.

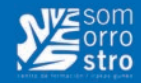

# **FMEC013PO-SOLDADURA MAG**

# **Horas de curso: 40 h.**

#### **CONTENIDOS:**

#### **1. PROCEDIMIENTO MAG.**

#### **2. PRINCIPIO DEL SISTEMA.**

#### **3. TIPO DE CORRIENTE.**

- 3.1. Corriente continua y polaridad inversa.
- 3.2. Corriente continua y polaridad directa.
- 3.3. Corriente alterna.

#### **4. MATERIALES Y EQUIPO.**

- 4.1. Generador.
- 4.2. Alimentación del alambre.
- 4.3. Pistola de soldar.
- 4.4. Gas protector.
- 4.5. Material de aportación.
- 4.6. Uniones y principales defectos de la soldadura.
- 4.7. Principios de la Soldadura semiautomática.
- 4.8. Particularidades de la Soldadura de materiales de acero.

#### **5. NORMAS DE SEGURIDAD.**

#### **6. PROTOCOLOS DE CALIDAD APLICABLES A LA SOLDADURA.**

#### **7. NORMATIVA NACIONAL E INTERNACIONAL.**

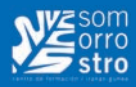

# **FMEC014PO-SOLDADURA MIG**

## **Horas de curso: 40 h.**

#### **CONTENIDOS:**

#### **1. SOLDADURA ELECTRICA POR ARCO CON PROTECCIÓN GASEOSA.**

#### **2. PROCEDIMIENTO MIG.**

- 2.1. Principio del sistema.
- 2.2. Tipo de Corriente.
- Corriente continua y polaridad inversa.
- Corriente continua y polaridad directa.
- Corriente alterna.
- 2.3. Materiales y equipo.
- 2.4. Generador.
- 2.5. Alimentación del alambre.
- 2.6. Pistola de soldar.
- 2.7. Gas protector.
- 2.8. Material de aportación.
- 2.9. Posición de la pistola de soldar.
- 2.10. Uniones y principales defectos de la soldadura.
- 2.11. Principios de la Soldadura semiautomática.

#### **3. NORMAS DE SEGURIDAD.**

#### **4. PROTOCOLOS DE CALIDAD APLICABLES A LA SOLDADURA.**

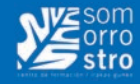

# **FMEC009PO-SOLDADURA CON ARCO ELÉCTRICO**

# **Horas de curso: 45 h.**

### **CONTENIDOS:**

#### **1. SOLDADURA ELÉCTRICA CON ARCO CON ELECTRODOS REVESTIDOS**

- 1.1. Factores que definen la electricidad
- 1.2. El arco eléctrico. Factores y aplicaciones
- 1.3. La corriente de soldadura. Corriente alterna y corriente continua
- 1.4. Tensión de arco y tensión de cebado

#### **2. EL GENERADOR DE SOLDADURA**

2.1. Clasificación de los generadores de soldadura

#### **3. EL ELECTRODO: CLASIFICACIÓN DE LOS ELECTRODOS**

- 3.1. El revestimiento: fabricación composición y funciones
- 3.2. Especificación del electrodo según norma A.W.S.

#### **4. TIPOS DE UNIONES Y POSICIONES DE SOLDADURA**

- 4.1. Defectos en la soldadura
- 4.2. Seguridad e higiene en la soldadura. Seguridad e higiene en la soldadura S.W.A.

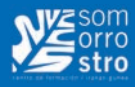

# **FMEC015PO-SOLDADURA TIG**

**Horas de curso: 40 h.**

### **CONTENIDOS:**

#### **1. Elementos.**

- 1.1. Dimensiones.
- 1.2. Espesor.
- 1.3. Calidad de los materiales asignados.
- 1.4. Tipo y preparación de bordes.
- 1.5. Identificación de las piezas y su destino.

#### **2. Información requerida.**

- 2.1. Control e interpretación de los Procedimientos.
- 2.2. Instrucciones de trabajo.
- 2.3. Planos.

#### **3. Equipamiento.**

- 3.1. Equipamientos.
- 3.2. Accesorios.
- 3.3. Herramientas.
- 3.4. Útiles de trabajo.
- 3.5. Elementos de protección individual.

#### **4. Procedimiento de soldadura.**

- 4.1. Materiales base.
- 4.2. Posibles deformaciones.
- 4.3. Procedimiento.
- 4.4. Rendimiento.
- 4.5. Equipamientos y herramientas adecuadas.
- 4.6. Bordes y superficies.
- 4.7. Variables de interés.
- 4.8. El precalentamiento en los materiales.
- 4.9. La temperatura entre pasadas específicas del Procedimiento.
- 4.10. Posicionamiento y movilidad.
- 4.11. La Soldadura en cualquier posición homologada.
- 4.12. Situación relativa a la pieza.
- 4.13. Trayectoria prefijada del portaelectrodo.

#### **5. Defectos y reparaciones.**

- 5.1. Defectos y reparaciones en el proceso de soldadura.
- 5.2. Medidas para evitar o minimizar las deformaciones o defectos.

#### **6. Maquinaria.**

- 6.1. Tipo de soldadura.
- 6.2. Dimensión.
- 6.3. Calidad del material base.
- 6.4. Perfil del cordón.
- 6.5. Materiales de aportación.
- 6.6. Consumibles.
- 6.7. Sistemas de sujeción de piezas.
- 6.8. Programación de máquinas automáticas.

# **• • •**

**GESTIÓN ADMINISTRATIVA: OFIMÁTICA y CONTABILIDAD**

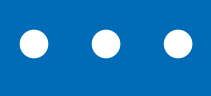

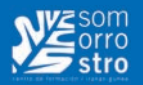

# **ADGD0308 - UF0319: Sistema operativo, búsqueda de la información: internet/intranet y correo electrónico. (MF0233)**

**Horas de curso: 30 h.**

### **CONTENIDOS:**

#### **1. Introducción al ordenador (hardware, software):**

- Hardware.
	- Tipología y clasificaciones.
	- Arquitectura de un equipo informático básico.
	- Componentes: Unidad Central de Proceso (CPU), memoria central y tipos de memoria.
	- Periféricos: Dispositivos de entrada y salida, dispositivos de almacenamiento y dispositivos multimedia.
- Software.
	- Definición y tipos de Software.
	- Sistemas operativos: Objetivos, composición y operación.

#### **2. Utilización básica de los sistemas operativos habituales:**

- Sistema operativo.
- Interface.
	- Partes de entorno de trabajo.
	- Desplazamiento por el entorno de trabajo.
	- Configuración del entorno de trabajo.
- Carpetas, directorios, operaciones con ellos.
	- Definición.
	- Creación
	- Acción de renombrar.
	- Acción de abrir.
	- Acción de copiar.
	- Acción de mover.
	- Eliminación
- Ficheros, operaciones con ellos.
	- Definición.
	- Crear.
	- Acción de renombrar.
	- Acción de abrir.
	- Guardado.
	- Acción de copiar.
	- Acción de mover.

#### **[VOLVER AL INDICE](#page-4-0)** < **94** >

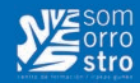

- Eliminación
- Aplicaciones y herramientas del Sistema operativo
- Exploración/navegación por el sistema operativo.
- Configuración de elementos del sistema operativo.
- Utilización de cuentas de usuario.
- Creación de Backup.
- Soportes para la realización de un Backup.
- Realización de operaciones básicas en un entorno de red.
	- Acceso.
	- Búsqueda de recursos de red.
	- Operaciones con recursos de red.

#### **3. Introducción a la búsqueda de información en Internet:**

- Qué es Internet
- Aplicaciones de Internet dentro de la empresa.
- Historia de Internet.
- Terminología relacionada.
- Protocolo TCP/IP.
- Direccionamiento.
- Acceso a Internet.
	- Proveedores.
	- Tipos.
- Software.
- Seguridad y ética en Internet.
	- Ética.
	- Seguridad.
	- Contenidos.

#### **4. Navegación por la World Wide Web:**

- Definiciones y términos.
- Navegación.
- Histórico.
- Manejar imágenes.
- Guardado.
- Búsqueda.
- Vínculos.
- Favoritos.
- Impresión.
- Caché.
- Cookies.
- Niveles de seguridad.

#### **5. Utilización y configuración de Correo electrónico como intercambio de información:**

- Introducción.
- Definiciones y términos.
- Funcionamiento.
- Gestores de correo electrónico.
	- Ventanas.
	- Redacción y envío de un mensaje
	- Lectura del correo.

< **95** > **[VOLVER AL INDICE](#page-4-0)**

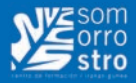

- Respuesta del correo.
- Organización de mensajes.
- Impresión de correos.
- Libreta de direcciones.
- Filtrado de mensajes.
- Correo Web.

#### **6. Transferencia de ficheros FTP:**

- Introducción.
- Definiciones y términos relacionados.

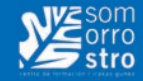

# **ADGD0308 - UF0320: Aplicaciones informáticas de tratamiento de textos.(MF0233)**

# **Horas de curso: 30 h.**

### **CONTENIDOS:**

#### **1. Conceptos generales y características fundamentales del programa de tratamiento de textos:**

- Entrada y salida del programa.
- Descripción de la pantalla del tratamiento de textos (Interface).
- Ventana de documento.
- Barra de estado.
- Ayuda de la aplicación de tratamiento de textos.
- Barra de herramientas estándar.
- **2. Introducción, desplazamiento del cursor, selección y operaciones con el texto del documento:**
	- Generalidades.
	- Modo Insertar texto.
	- Modo de sobrescribir.
	- Borrado de un carácter.
	- Desplazamiento del cursor.
	- Diferentes modos de seleccionar texto.
	- Opciones de copiar y pegar.
	- Uso y particularidades del portapapeles.
	- Inserción de caracteres especiales (símbolos, espacio de no separación, etc.)
	- Inserción de fecha y hora
	- Deshacer y rehacer los últimos cambios.

#### **3. Archivos de la aplicación de tratamiento de textos, ubicación, tipo y operaciones con ellos:**

- Creación de un nuevo documento.
- Apertura de un documento ya existente.
- Guardado de los cambios realizados en un documento.
- Duplicación un documento con guardar como.
- Cierre de un documento.
- Compatibilidad de los documentos de distintas versiones u aplicaciones
- Menú de ventana. Manejo de varios documentos
- **4. Utilización de las diferentes posibilidades que ofrece el procesador de textos para mejorar el aspecto del texto:**
	- Fuente.
		- Tipo, estilo, tamaño, color, subrayado y efectos de fuente.
		- Espaciado entre caracteres.
		- Cambio de mayúsculas a minúsculas

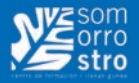

- Teclas rápidas asociadas a estas operaciones.
- Párrafo.
	- Alineación de párrafos.
	- Utilización de diferentes tipos de sangrías desde menú y desde la regla.
	- Espaciado de párrafos y líneas.
	- Teclas rápidas asociadas a estas operaciones.
- Bordes y sombreados.
	- Bordes de párrafo y texto.
	- Sombreado de párrafo y texto.
	- Teclas rápidas asociadas a estas operaciones.
- Numeración y viñetas.
	- Viñetas.
	- Listas numeradas.
	- Esquema numerado.
- Tabulaciones.
	- Tipos de tabulaciones.
	- Manejo de los tabuladores desde el cuadro de diálogo de tabuladores.
	- Uso de la regla para establecer y modificar tabulaciones.
- **5. Configuración de página en función del tipo de documento a desarrollar utilizando las opciones de la aplicación. Visualización del resultado antes de la impresión:**
	- Configuración de página.
		- Márgenes.
		- Orientación de página
		- Tamaño de papel.
		- Diseño de página.
		- Uso de la regla para cambiar márgenes.
	- Visualización del documento.
	- Modos de visualizar un documento.
	- Zoom.
	- Vista preliminar.
	- Encabezados y pies de página. Creación, eliminación y modificación.
	- Numeración de páginas.
	- Numeración automática de las páginas de un determinado documento.
	- Eliminación de la numeración.
	- Cambiando el formato del número de páginas.
	- Bordes de página
	- Inserción de saltos de página y de sección
	- Inserción de columnas periodísticas.
		- Creación de columnas con distintos estilos.
		- Aplicar columnas en distintos espacios dentro del documento.
	- Inserción de Notas al pie y al final
- **6. Creación de tablas como medio para mostrar el contenido de la información, en todo el documento o en parte de él:**
	- Inserción o creación de tablas en un documento
	- Edición dentro de una tabla.
	- Movimiento dentro de una tabla.
	- Selección de celdas, filas, columnas, tabla.
	- Modificando el tamaño de filas y columnas.

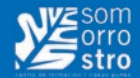

- Modificando los márgenes de las celdas
- Aplicando formato a una tabla (bordes, sombreado, autoformato).
- Cambiando la estructura de una tabla (insertar, eliminar, combinar y dividir celdas, filas y columnas).
- Otras opciones interesantes de tablas (Alineación vertical del texto de una celda, cambiar la dirección del texto, convertir texto en tabla y tabla en texto,
- Ordenar una tabla, introducción de fórmulas, fila de encabezados).
- **7. Corrección de textos con las herramientas de ortografía y gramática, utilizando las diferentes posibilidades que ofrece la aplicación:**
	- Selección del idioma.
	- Corrección mientras se escribe.
	- Corrección una vez se ha escrito, con menú contextual (botón derecho).
	- Corrección gramatical (desde menú herramientas).
	- Opciones de Ortografía y gramática.
	- Uso del diccionario personalizado.
	- Autocorrección.
	- Sinónimos.
	- Traductor.
- **8. Impresión de documentos creados en distintos formatos de papel, y soportes como sobres y etiquetas:**
	- Impresión (opciones al imprimir).
	- Configuración de la impresora.
- **9. Creación de sobres y etiquetas individuales y sobres, etiquetas y documentos modelo para creación y envío masivo:**
	- Creación del documento modelo para envío masivo: cartas, sobres, etiquetas o mensajes de correo electrónico.
	- Selección de destinatarios mediante creación o utilización de archivos de datos.
	- Creación de sobres y etiquetas, opciones de configuración.
	- Combinación de correspondencia: salida a documento, impresora o correo electrónico

#### **10. Inserción de imágenes y autoformas en el texto para mejorar el aspecto del mismo:**

- Desde un archivo.
- Empleando imágenes prediseñadas.
- Utilizando el portapapeles.
- Ajuste de imágenes con el texto.
- Mejoras de imágenes
- Autoformas (incorporación y operaciones que se realizan con la autoforma en el documento).
- Cuadros de texto, inserción y modificación.
- Inserción de WordArt
- **11. Creación de estilos que automatizan tareas de formato en párrafos con estilo repetitivo y para la creación de índices y plantillas:**
	- Estilos estándar.
	- Asignación, creación, modificación y borrado de estilos.
- **12. Utilización de plantillas y asistentes que incorpora la aplicación y creación de plantillas propias basándose en estas o de nueva creación:**
	- Utilización de plantillas y asistentes del menú archivo nuevo.
	- Creación, guardado y modificación de plantillas de documentos.

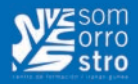

#### **13. Trabajo con documentos largos:**

- Creación de tablas de contenidos e índices
- Referencias cruzadas
- Títulos numerados
- Documentos maestros y subdocumentos.
- **14. Fusión de documentos procedentes de otras aplicaciones del paquete ofimático utilizando la inserción de objetos del menú Insertar:**
	- Con hojas de cálculo.
	- Con bases de datos.
	- Con gráficos.
	- Con presentaciones.
- **15. Utilización de las herramientas de revisión de documentos y trabajo con documentos compartidos:**
	- Inserción de comentarios.
	- Control de cambios de un documento
	- Comparación de documentos
	- Protección de todo o parte de un documento
- **16. Utilización de las herramientas de revisión de documentos y trabajo con documentos compartidos:**
	- Grabadora de macros.
	- Utilización de macros.

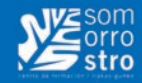

# **ADGD0308 - UF0321: Aplicaciones informáticas de hojas de cálculo. (MF0233)**

# **Horas de curso: 50 h.**

### **CONTENIDOS:**

#### **1. Conceptos generales y características fundamentales de la aplicación de hoja de cálculo:**

- Instalación e inicio de la aplicación.
- Configuración de la aplicación.
- Entrada y salida del programa.
- Descripción de la pantalla de la aplicación de hoja de cálculo.
- Ayuda de la aplicación de hoja de cálculo.
- Opciones de visualización (zoom, vistas, inmovilización de zonas de la hoja de cálculo, etc)

#### **2. Desplazamiento por la hoja de cálculo:**

- Mediante teclado.
- Mediante ratón.
- Grandes desplazamientos.
- Barras de desplazamiento.

#### **3. Introducción de datos en la hoja de cálculo:**

- Tipos de datos:
	- Numéricos.
	- Alfanuméricos.
	- Fecha/hora.
	- Fórmulas.

#### **4. Edición y modificación de la hoja de cálculo:**

- Selección de la hoja de cálculo
	- Rangos
	- Columnas
	- Filas.
	- Hojas
- Modificación de datos.
	- Edición del contenido de una celda
	- Borrado del contenido de una celda o rango de celdas
	- Uso del corrector ortográfico
	- Uso de las utilidades de búsqueda y reemplazo.
- Inserción y eliminación:
	- Celdas
	- Filas
	- Columnas

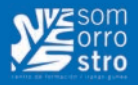

- Hojas ce cálculo
- Copiado o reubicación de:
	- Celdas o rangos de celdas
	- Hojas de cálculo

#### **5. Almacenamiento y recuperación de un libro:**

- Creación de un nuevo libro.
- Abrir un libro ya existente.
- Guardado de los cambios realizados en un libro.
- Creación de una duplica de un libro.
- Cerrado de un libro

#### **6. Operaciones con rangos:**

- Relleno rápido de un rango.
- Selección de varios rangos. (rango múltiple, rango tridimensional)
- Nombres de rangos

#### **7. Modificación de la apariencia de una hoja de cálculo:**

- Formato de celda
	- Número.
	- Alineación.
	- Fuente.
	- Bordes.
	- Relleno.
	- Protección.
- Anchura y altura de las columnas y filas
- Ocultando y mostrando columnas, filas u hojas de cálculo
- Formato de la hoja de cálculo
- Cambio de nombre de una hoja de cálculo
- Formatos condicionales.
- Autoformatos o estilos predefinidos.

#### **8. Fórmulas:**

- Operadores y prioridad.
- Escritura de fórmulas.
- Copia de fórmulas.
- Referencias relativas, absolutas y mixtas.
- Referencias externas y vínculos
- Resolución de errores en las fórmulas
	- Tipos de errores
	- Herramientas de ayuda en la resolución de errores

#### **9. Funciones**

- Funciones matemáticas predefinidas en la aplicación de hoja de cálculo.
- Reglas para utilizar las funciones predefinidas.
- Utilización de las funciones más usuales.
- Uso del asistente para funciones.

#### **10. Inserción de Gráficos, para representar la información contenida en las hojas de cálculo:**

- Elementos de un gráfico.
- Creación de un gráfico
- Modificación de un gráfico.

**[VOLVER AL INDICE](#page-4-0)** < **102** >

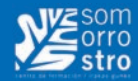

- Borrado de un gráfico.

#### **11. Inserción de otros elementos dentro de una hoja de cálculo:**

- Imágenes
- Autoformas
- Texto artísticos
- Otros elementos

#### **12. Impresión:**

- Zonas de impresión.
- Especificaciones de impresión.
- Configuración de página
	- Márgenes
	- Orientación
- Encabezados y pies y numeración de página
- Vista preliminar
	- Formas de impresión.
	- Configuración de impresora

#### **13. Trabajo con datos:**

- Validaciones de datos.
- Esquemas
- Creación de tablas o listas de datos.
- Ordenación de lista de datos, por uno o varios campos.
- Uso de Filtros.
- Subtotales

#### **14. Utilización de las herramientas de revisión y trabajo con libros compartidos:**

- Inserción de comentarios.
- Control de cambios de la hoja de cálculo
- Protección de una hoja de cálculo
- Protección de un libro
- Libros compartidos.

#### **15. Importación desde otras aplicaciones del paquete ofimático:**

- Con bases de datos.
- Con presentaciones.
- Con documentos de texto

#### **16. Plantillas y macros:**

- Creación y uso de plantillas
- Grabadora de macros.
- Utilización de macros.

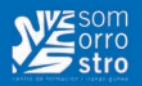

# **ADGD0308 - UF0322: Aplicaciones informáticas de bases de datos relacionales. (MF0233)**

# **Horas de curso: 50 h.**

### **CONTENIDOS:**

#### **1. Introducción y conceptos generales de la aplicación de base de datos:**

- Qué es una base de datos
- Entrada y salida de la aplicación de base de datos.
- La ventana de la aplicación de base de datos.Elementos básicos de la base de datos. Tablas. Vistas o Consultas. Formularios. Informes o reports.
- Distintas formas de creación una base de datos.
- Apertura de una base de datos.
- Guardado de una base de datos.
- Cierre de una base de datos.
- Copia de seguridad de la base de datos.
- Herramientas de recuperación y mantenimiento de la base de datos

#### **2. Creación e inserción de datos en tablas:**

- Concepto de registros y campos.
- Distintas formas de creación de tablas.
	- Elementos de una tabla.
- Propiedades de los campos.
- Introducción de datos en la tabla.
- Movimientos por los campos y registros de una tabla.
- Eliminación de registros de una tabla.
- Modificación de registros de una tabla.
- Copiado y movimiento de datos.
- Búsqueda y reemplazado de datos.
- Creación de filtros.
- Ordenación alfabética de campos.
- Formatos de una tabla.
- Creación de índices en campos

#### **3. Realización de cambios en la estructura de tablas y creación de relaciones:**

- Modificación del diseño de una tabla.
- Cambio del nombre de una tabla.
- Eliminación de una tabla.
- Copiado de una tabla.
- Exportación una tabla a otra base de datos.
- Importación de tablas de otra base de datos.

**[VOLVER AL INDICE](#page-4-0)** < **104** >

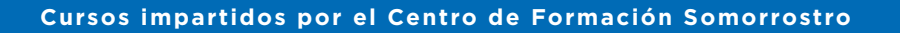

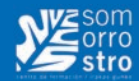

- Creación de relaciones entre tablas.
	- Concepto del campo clave principal.
	- Tipos de relaciones entre tablas.

#### **4. Creación, modificación y eliminación de consultas o vistas:**

- Creación de una consulta.
- Tipos de consulta.
	- Selección de registros de tablas.
	- Modificación de registros, estructura de la tabla o base de datos.
- Guardado de una consulta.
- Ejecución de una consulta.
- Impresión de resultados de la consulta.
- Apertura de una consulta.
- Modificación de los criterios de consulta.
- Eliminación de una consulta

#### **5. Creación de formularios para introducir y mostrar registros de las tablas o resultados de consultas:**

- Creación de formularios sencillos de tablas y consultas.
- Personalización de formularios utilizando diferentes elementos de diseño.
- Creación de subformularios.
- Almacenado de formularios.
- Modificación de formularios.
- Eliminación de formularios.
- Impresión de formularios.
- Inserción de imágenes y gráficos en formularios.

#### **6. Creación de informes o reports para la impresión de registros de las tablas o resultados de consultas:**

- Creación de informes sencillos de tablas o consultas.
- Personalización de informes utilizando diferentes elementos de diseño.
- Creación de subinformes.
- Almacenado de informes
- Modificación de informes
- Eliminación de informes.
- Impresión de informes
- Inserción de imágenes y gráficos en informes.
- Aplicación de cambios en el aspecto de los informes utilizando el procesador de texto.

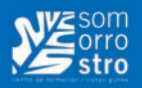

# **ADGD0308 - UF0323: Aplicaciones informáticas para presentaciones gráficas de información. (MF0233)**

# **Horas de curso: 30 h.**

### **CONTENIDOS:**

#### **1. Diseño, organización y archivo de las presentaciones:**

- La imagen corporativa de una empresa.
	- Importancia
- Respeto por las normas de estilo de la organización
- Diseño de las presentaciones
	- Claridad en la información.
	- La persuasión en la transmisión de la idea
- Evaluación de los resultados.
- Organización y archivo de las presentaciones. Confidencialidad de la información.
- Entrega del trabajo realizado.

#### **2. Introducción y conceptos generales:**

- Ejecución de la aplicación para presentaciones.
- Salida de la aplicación para presentaciones.
- Creación de una presentación.
- Grabación de una presentación.
- Cierre de una presentación.
- Apertura de una presentación.
- Estructura de la pantalla
- Las vistas de la aplicación para presentaciones. Normal. Clasificador de diapositivas. Esquema

#### **3. Acciones con diapositivas:**

- Inserción de nueva diapositiva.
- Eliminación de diapositivas.
- Duplicación de diapositivas
- Ordenación de diapositivas.

#### **4. Trabajo con objetos:**

- Selección de objetos.
- Desplazamiento de objetos.
- Eliminación de objetos.
- Modificación del tamaño de los objetos.
- Duplicación de objetos.
- Reubicación de objetos.
- Alineación y distribución de objetos dentro de la diapositiva

#### **[VOLVER AL INDICE](#page-4-0)** < **106** >

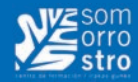

- Trabajo con textos.
	- Inserción de texto (desde la diapositiva, desde el esquema de la presentación)
- Modificación del formato del texto.
- Formato de párrafos. Alineación. Listas numeradas. Viñetas. Estilos.
- Tablas. Creación de tablas. Operaciones con filas y columnas. Alineación horizontal y vertical de las celdas.
- Dibujos. Líneas. Rectángulos y cuadrados. Círculos y elipses. Autoformas. Sombras y 3D. Reglas y guías.
- Imágenes. Prediseñadas e insertadas.
- Gráficos. Creación de gráficos
- Diagramas. Creación de organigramas y diferentes estilos de diagramas.
- WordArt o texto artístico
- Inserción de sonidos y películas. Formato de objetos. Rellenos. Líneas. Efectos de sombra o 3D.

#### **5. Documentación de la presentación:**

- Inserción de comentarios
- Preparación de las Notas del orador

#### **6. Diseños o Estilos de Presentación:**

- Uso de plantillas de estilos
- Combinación de Colores
- Fondos de diapositivas
- Patrones

#### **7. Impresión de diapositivas en diferentes soportes:**

- Configuración de la página
- Encabezados, pies y numeración
- Configuración de los distintos formatos de impresión.
- Opciones de impresión

#### **8. Presentación de diapositivas teniendo en cuenta lugar e infraestructura:**

- Animación de elementos.
- Transición de diapositivas.
- Intervalos de tiempo
- Configuración de la presentación.
- Presentación con orador
- Presentación en exposición
- Presentaciones personalizadas
- Conexión a un proyector y configuración
- Ensayo de la presentación
- Proyección de la presentación

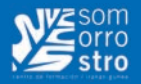

# **ADGD0308 - UF0515: Plan General de Contabilidad. (MF0981)**

# **Horas de curso: 90 h.**

### **CONTENIDOS:**

#### **1. Interpretación de la documentación y de la normativa mercantil y contable.**

- Documentación mercantil y contable.
	- Documentos, justificantes mercantiles tipo y su interpretación.
	- Organización y archivo de los documentos mercantiles.
	- Libros contables obligatorios y auxiliares.
- La Empresa: Clases de empresas.
- Conceptos básicos: ingreso-cobro; gasto-pago.

#### **2. El patrimonio de la empresa**

- Concepto contable del patrimonio.
- Inventario y masas patrimoniales
	- Clasificación de las masas patrimoniales.
	- El equilibrio Patrimonial.
	- Estructura del balance de situación.
	- Diferencias entre inventario y balance de situación.

#### **3. Registros contables de la actividad empresarial.**

- El instrumento de representación contable: Teoría de las cuentas.
	- Concepto de cargo y abono.
	- Cuentas de Activo-Pasivo.
	- Cuentas de gastos e ingresos.
- El método de registro contable: La partida doble. Aplicación del método en la contabilidad.
- Balance de comprobación de sumas y saldos. Estructura.
- El resultado de la gestión y su representación contable: la cuenta de pérdidas y ganancias.
- Plan General Contable en vigor.
	- Estructura.
	- Cuentas.
	- Grupos.
	- Cuentas.
	- Subcuentas.
- Amortización y provisión.
	- Diferencia entre amortización y provisión.
	- Tipos de amortizaciones: amortización lineal.
	- Tipos de provisiones.
- Periodificación de gastos e ingresos.
- Realizar un ciclo contable básico completo.
- Cierre y apertura de la contabilidad.

**[VOLVER AL INDICE](#page-4-0)** < **108** >
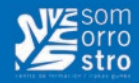

- La responsabilidad y la confidencialidad en los registros contables: Código deontológico, el delito contable, normativa mercantil en torno al secreto contable.

# **4. Contabilidad del IVA en los libros auxiliares.**

- Operaciones sujetas, no sujetas y exentas al impuesto.
- Tipos de IVA vigentes en España.
- Contabilización del IVA.
	- IVA soportado.
	- IVA repercutido.
	- IVA soportado no deducible.
- El IVA en las operaciones intracomunitarias.
	- Identificar facturas con IVA intracomunitario.
	- Contabilización.
- Liquidación del Impuesto.
	- Plazos de declaración-liquidación.
	- Explicar cómo se realiza una liquidación del IVA.
	- Realizar con ejemplos prácticos una liquidación del modelo empleado para Pymes.

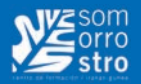

# **ADGD0308 - UF0516: Aplicaciones informáticas de contabilidad. (MF0981)**

**Horas de curso: 30 h.**

# **CONTENIDOS:**

### **1. Programas de contabilidad.**

- Estructura de los programas de contabilidad.
- Prestaciones, funciones y procedimientos.
- Dar de alta empresas en la aplicación informática y sus datos correspondientes.
	- Crear una empresa nueva.
	- Datos de la empresa.
	- Modificar datos.
- Las cuentas.
	- Crear el plan de cuentas de la empresa.
	- Dar de alta cuentas.
	- Codificación.
	- Subcuentas.
	- Modificación.
	- Eliminación.
- Instalación y utilización de aplicaciones informáticas actualizadas.
- Realización de Copias de seguridad.

### **2. Registro contable a través de aplicaciones informáticas.**

- Introducción de datos contables en la aplicación.
- Utilidades de los asientos.
	- Introducción.
	- Eliminación.
	- Renumeración.
	- Modificación.
	- Copia.
	- Comprobación.
- Introducir asientos que permitan el cálculo automático del IVA.
- Libros contables.
	- Obtención del Libro Diario.
	- Obtención del Libro Mayor.
- Utilización de asientos predefinidos para operaciones habituales en la empresa.
	- Asientos predefinidos para operaciones de compras.

**[VOLVER AL INDICE](#page-4-0)** < **110** >

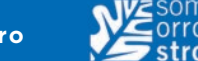

- Asientos predefinidos para operaciones de ventas.
- Regularización o liquidación del IVA.
	- Obtención del libro de IVA soportado.
	- Obtención del libro de IVA repercutido.
- Balance de Comprobación de sumas y saldos. Obtención del balance.
- Realización del Cierre del ejercicio.
- Obtención de las Cuentas Anuales.
- Apertura de la contabilidad.
- Actualización de las cuentas codificadas en la aplicación.
- Actualización de los asientos y de los conceptos predefinidos

# **• • • OTROS CURSOS**

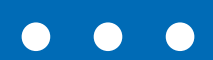

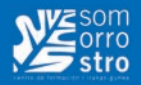

# **Personalización y decoración de superficies: Tunning, rotulados, aerografiados y aplicación de adhesivos**

# **Horas de curso: 60 h.**

# **CONTENIDOS:**

### **1. FRANJEADOS, ROTULADOS Y AEROGRAFIADOS**

- 1.1. Personalización de superficies
	- Técnicas de diseño, trazado y tratamiento de imágenes.
	- Proyecto de personalización.
	- Programas informáticos auxiliares.
	- Pigmentos para efectos especiales.
	- Productos y anexos.
- 1.2. Técnicas de pintado para la personalización
	- Preparación del sustrato.
	- Preparación de productos de acabado.
	- Vinilos y polímeros de enmascarar.
	- Aditivos y su aplicación.
	- Técnicas de aerografiado.
	- Trazado.
	- Franjeados.
	- Máscaras.
	- Degradados.
	- Plantillas.
	- Materiales y productos auxiliares.
- 1.3. Abrasivos.
- 1.4. Reglas específicas.
- 1.5. Medios de corte.
- 1.6. Químicos.
- 1.7. Soportes lijadores.
- 1.8. Máquinas.
- 1.9. Aerografía
	- Materiales y equipo.
	- Técnicas de aplicación.
	- Proyectos básicos.
	- Defectos y corrección en técnica aerográfica.

# **2. TÉCNICAS DE PERSONALIZACIÓN Y EL TUNNING**

- 21 Materiales
- Materiales auxiliares:
- 2.2. Espátulas de goma

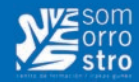

- 2.3. Film de enmascarar
- 2.4. Cintas de enmascarar especiales para curvas
- 2.5. Cintas de perfilar
- 2.6. Pulverizadores
- Barnices especiales:
- 2.7. 1K
- 2.8. 2K
- 2.9. De efecto lechoso
- 2.10. Tintados
- 2.11. Aditivados con purpurinas
- 2.12. Mates
- Pinturas de efecto tricapas y cuatricapas
- Pistolas aerográficas:
- 2.13. De retoques
- 2.14. Aerógrafos de doble efecto
- 2.15. HVLP
- Máquina de mezclas, fichas técnicas y balanza de precisión.
- 2.16. Transferencia de imágenes
- Tipos de papel en los que se realiza la impresión de imágenes.
- Técnicas aerográficas de retoque de imágenes.

### **3. APLICACIÓN Y TRANSFERENCIA DE ADHESIVOS**

- 3.1. Vinilos y polímeros para adhesivos
- 3.2. Preparación del soporte.
- 3.3. Encuadre.
- 3.4. Métodos de transferencia.
- 3.5. Protección y acabado.
- 3.6. Defectos y corrección en la aplicación de vinilos.

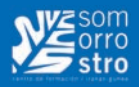

# **Aplicación de Pintura en la Industria**

**Horas de curso: 40 h.**

# **CONTENIDOS:**

### **PROCESOS DE PINTADO**

- Proceso de pintado en fabricación:
	- Lavado y desengrasado
	- Fosfatación y pasivazo
	- Electroforesis catódica
	- Sellado y protección cataforésica
	- Aparejado
	- Aplicación de pintura de acabado
	- Aplicación de ceras de cavidades
- Proceso de pintado en reparación:
	- Aplicación de imprimaciones 1K y 2K
	- Aplicación de productos de igualación: masillas y aparejos
	- Aplicación de pinturas de acabado 2K, bicapas y tricapas

### **TÉCNICAS DE ENMASCARADO**

- Productos para el enmascarado
	- Papel de enmascarado.
	- Film de enmascarar.
	- Fundas plásticas.
	- Cintas adhesivas de uso general, de perfilar y para molduras.
	- Burlete de enmascarar.
	- Cordón piramidal.
- Procesos de enmascarado en el pintado
	- Delimitación de la zona a reparar con sistemas que no dejen línea de corte
	- Protección de instalaciones eléctricas
	- Protección de elementos electromecánicos

# **PROTECCIÓN DE SUPERFICIES**

- Protección anticorrosiva
	- Preparación de superficies.
	- Tratamiento de los recubrimientos.
	- Productos, herramientas y equipos.
	- Procesos de trabajo.
- Aplicación de los productos de protección
	- Composición y características de las pinturas anticorrosivas y materiales de protección.
	- Productos de protección de superficies.
	- Productos anticorrosivos.
	- Imprimaciones, tipos y sistemas.

**[VOLVER AL INDICE](#page-4-0)** < **116** >

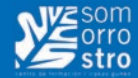

- Equipos y útiles en la aplicación de productos para la protección de superficies
	- Instalaciones.
	- Equipos y herramientas para el lijado.
	- Productos y útiles de enmascarado.
	- Equipos de aplicación de productos para la protección de superficies.
	- Equipamiento para la limpieza.
	- Equipos para el secado de productos.
- Procesos de pintado de productos de protección de superficies
	- Piezas de acero.
	- Piezas de materiales no férricos.

# **IGUALACIÓN Y PREPARACIÓN DE SUPERFICIES**

#### **Aplicación de los productos de preparación.**

- Productos de igualación y preparación de superficies.
	- Masillas de relleno.
	- Masillas especiales con cargas de refuerzo (fibra de vidrio, zinc)
	- Masillas para plásticos
	- Aparejos 1K, 2K, Húmedo sobre Húmedo y convertibles, tintables.
	- Aditivos, endurecedores y diluyentes que se añaden en las mezclas.
	- Productos de limpieza desengrasantes y disolventes
	- Mezclas a peso y mezclas a volumen.
- Equipos para la preparación e igualación de superficies.
	- Instalaciones y servicios en la zona de preparación.
	- Equipos y herramientas para el lijado.
	- Equipos de aplicación.
	- Equipamiento para la limpieza.
	- Recicladota de disolvente.
	- Equipos para el secado de productos.
		- Secado por radiación infrarroja (IR).
		- Secado por radiación ultravioleta (UV).

#### **Procesos de preparación e igualación de superficies.**

- Piezas de acero.
- Procesos de pintado de piezas de aluminio.
- Piezas plásticas.

#### **PINTADO**

- Composición de las pinturas:
	- Pigmentos:
		- anticorrosivos
		- cubrientes
		- de acción específica: aluminio, mica.
		- cargas o extendedores
	- Vehículo fijo, resinas o ligantes de secado:
		- por evaporación
		- por oxidación
		- por temperatura
		- por reacción química

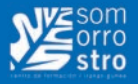

- Vehículo volátil:
	- disolventes
- diluyentes
- Endurecedores y catalizadores
- Secantes
- Aditivos
- Masillas, imprimaciones, aparejos, pinturas de fondo o preparación.
- Pinturas de acabado:
	- Monocapa colores sólidos.
	- Bicapa colores sólidos y metalizados.
- Herramientas y equipos de pintado.
- Equipos de generación, distribución, regulación y purificación de aire comprimido.
- Equipos de aplicación:
- Pistolas convencionales de succión o gravedad
- Pistolas de alta tasa de transferencia.
- Equipos de secado.
	- Por convección de aire caliente
	- Por IR de onda corta o media
	- Por UV
- Equipos auxiliares utilizados en la zona de pintura.
- Colorimetría.
	- Principios elementales de colorimetría:
		- Daltonismo
		- Luz y color
		- Mezcla aditiva, mezcla sustractiva
	- Orientaciones prácticas para la mezcla e igualación de colores.
	- Códigos de colores

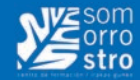

# **Gestión de proyectos con Microsoft Project**

# **Horas de curso: 25 h.**

# **CONTENIDOS:**

# **1. Introducción a Project (5 horas)**

- 1.1 Requisitos del sistema…
- 1.2 Instalación de Microsoft Project.
- 1.3 Como cambiar, reparar o eliminar la instalación.
- 1.4 Iniciar el programa, Obtener ayuda, cerrar el programa.

### **2. Opciones de visualización y personalización con Project (5 horas)**

- 2.1 Calendario mensual que muestra las tareas y sus duraciones. Utilice esta vista de tareas para mostrar las tareas programadas en una semana o en un intervalo de semanas concretos.
- 2.2 Lista de tareas e información relacionada y un diagrama que muestra tareas y duraciones en función del tiempo.
- 2.3 Diagrama, anteriormente conocido como Diagrama de red, que muestra todas las tareas y sus dependencias. Crea y ajusta la programación en formato de diagrama de flujo.
- 2.4 Lista de tareas e información relacionada y un diagrama que muestra las barras de Gantt de línea de base y de programación de cada tarea.
- 2.5 Lista de tareas que muestra los recursos asignados agrupados bajo cada tarea. Asigna tareas específicas y para definir el perfil del trabajo
- 2.6 Gráfico que muestra la asignación, los costos o el trabajo de los recursos. Muestra información sobre un solo recurso o sobre un grupo de recursos a lo largo del tiempo
- 2.7 Lista de recursos e información relacionada. Introduce y modifica información acerca del recurso en un formato similar al de una hoja de cálculo
- 2.8 Lista de recursos que muestra la asignación, el costo o la información del trabajo de cada recurso a través del tiempo. Utilice esta vista para mostrar información acerca del costo y de la asignación de trabajo de cada recurso y para definir el perfil de las asignaciones.

#### **3. Programación de tareas Project (5 horas)**

- 3.1 Creación de un proyecto nuevo.
- 3.2 Establecer duraciones de las tareas.
- 3.3 Establecer momentos claves. Hitos del proyecto.
- 3.4 Tareas repetitivas.
- 3.5 Establecer dependencias.
- 3.6 Agregar subtareas.
- 3.7 Notas de tarea.
- 3.8 Fechas límite.

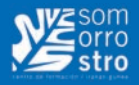

#### **4. Programación de recursos con Project. (5 horas)**

- 4.1 Definición de recursos.
- 4.2 Asignación de un recurso a una tarea.
- 4.3 Asignación de varios recursos a una tarea.
- 4.4 Redistribuir recursos.
- 4.5 Eliminar y modificar asignaciones de un recurso.

#### **5. Asignación de costos, y seguimiento de proyectos. (5 horas)**

- 5.1 Costos de recursos.
- 5.2 Agregar costo asociado a una tarea.
- 5.3 Agregar el progreso del proyecto.
- 5.4 Agregar el porcentaje de progreso a una tarea.
- 5.5 Seguimiento de un proyecto.

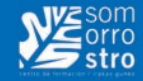

# **Herramientas LEAN para la mejora de la calidad, la reducción del plazo de entrega y el aumento de producción**

# **Horas de curso: 60 h.**

# **CONTENIDOS:**

### **1. INTRODUCCION AL LEAN**

- 1.1. Análisis histórico
- 1.2. Análisis del contexto actual y competitivo
- 1.3. La casa del LEAN, el efecto de las personas sobre el éxito del LEAN.
- 1.4. Transformación de la organización LEAN
- 1.5. Análisis de la aplicación y despliegue del LEAN en organización orientada al cliente:
	- Equipos de trabajo, facilitadores, dinámicas, etc.
	- Organización, responsabilidades, etc.
	- Plan de implantación

# **2. LEAN APLICADO A LA MEJORA DE CALIDAD**

- 2.1. Procesos/ PDCA
- 2.2. Calidad en la fuente (Jidoka)
- 2.3. Poke Yoke
- 2.4. 5S
- 2.5. Gemba/ Análisis de la raíz de los problemas
- 2.6. Organizar el despliegue LEAN aplicada a la mejora de la calidad

# **3. LEAN APLICADO A LA REDUCCION DEL PLAZO DE ENTREGA**

- 3.1. Despilfarros/ Valor añadido
- 3.2. Takt time
- 3.3. El mapa del flujo de valor o Value Stream Mapping (VSM)
- 3.4. Organizar el despliegue LEAN para reducir el Lead time

# **4. LEAN APLICADO AL AUMENTO DE PRODUCCION**

- 4.1. OEE Overall Equipment Efficiency
- 4.2. Control Visual, Objetivos e Indicadores
- 4.3. SMED cambios rápidos
- 4.4. Lay-out de taller, diseño procesos y células de fabricación en U
- 4.5. Líneas a pulsos/ polivalencia/ formación
- 4.6. Organizar el despliegue LEAN para aumentar la producción.

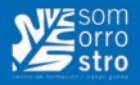

# **SEAG0211 - MF1971\_3 Normativa y política interna de gestión ambiental de la organización**

**Horas de curso: 50 h.**

# **CONTENIDOS:**

# **1. Determinación de aspectos ambientales.**

- 1.1. Definición y principios ambientales.
	- Medioambiente: natural, rural, urbano e industrial.
	- Contaminación.
	- Impacto ambiental.
	- Ciclo de vida de un producto: huella ecológica, ecoetiqueta, entre otros.
	- Calidad ambiental. Indicadores medioambientales.
	- Entre otros.
- 1.2. Valoración sobre los problemas ambientales del medio socioeconómico.
	- Población y sociedad: pobreza, movimientos migratorios, crecimiento exponencial de la población mundial.
	- Agricultura y ganadería: intensificación de los métodos.
	- Industria.
	- Energía.
	- Transporte.
	- Sector doméstico y medio urbano.
	- Desastres ambientales antropogénicos.
- 1.3. Terminología de Sistemas de Gestión Ambiental (SGA).
	- Origen y naturaleza de los aspectos ambientales.
	- Descripción de los aspectos ambientales: directo vs indirecto, significativo vs no significativo, actual vs potencial.
	- Situación de funcionamiento habitual y anormal.
	- Situaciones de emergencia y accidentes.
	- Procedimiento de Identificación y Evaluación de Aspectos Ambientales.
	- Registro.
	- Entre otros.

### **2. Inventario relativo a contaminación atmosférica.**

2.1. Análisis de contaminantes del aire.

- Primarios.
- Secundarios.
- 2.2. Identificación de principales fuentes de emisión.
	- Focos de combustión.
	- Focos industriales.
	- Focos derivados de la descomposición orgánica.
	- Situaciones anómalas: fugas, accidentes.
	- Entre otros.

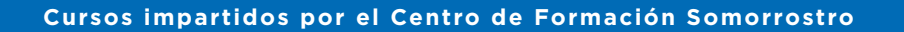

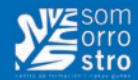

- 2.3. Dispersión de los contaminantes. Modelos de difusión.
- 2.4. Determinación de los principales efectos de la contaminación:
	- Nivel exterior: cambio climático, agotamiento del ozono estratosférico, lluvia ácida, "Smog", entre otros.
	- Nivel interior: síndrome del Edificio Enfermo, entre otros.
	- Consecuencias sobre los seres vivos: plantas, animales y seres humanos, entre otros.
	- Deterioro de los materiales.
- 2.5. Identificación y aplicación de métodos básicos de muestreo de emisión e inmisión.
	- Toma de muestras.
	- Transporte y conservación de muestras.
- Interpretación de resultados.
- 2.6. Identificación y aplicación de métodos de control y de minimización de la contaminación atmosférica.
	- Tecnología respetuosa con el medioambiente.
	- Buenas prácticas ambientales.
- 2.7. Análisis de los métodos de recuperación y regeneración del recurso natural.
- 2.8. Aplicación de normas de seguridad y salud y protección medioambiental en el análisis de dicho aspecto ambiental.

### **3. Inventario relativo a contaminación acústica.**

- 3.1. Características del ruido y vibraciones.
	- Ondas sonoras.
	- Tipos de ruido: constante, intermitente, grave y agudo.
- Proceso físico de generación y propagación de ruidos y vibraciones.
- 3.2. Identificación de focos de ruido y vibraciones.
	- Entorno.
	- Maquinaria.
	- Voz humana.
	- Entre otros.
- 3.3. Determinación de los principales efectos de la contaminación acústica.
	- Sobre los seres vivos: plantas, animales y seres humanos, entre otros.
	- Cambios en el entorno.
	- Deterioro de los materiales.
- 3.4. Identificación y aplicación del método de muestreo y mapa acústico.
- Medidas, índices y parámetros de medición.
- Factores a considerar en la realización de las mediciones.
- Equipos de medida.
- Cálculo e Interpretación de resultados.
- 3.5. Identificación y aplicación de Métodos de control y minimización de ruidos y vibraciones.
- Tecnología para el aislamiento acústico, apantallamiento, la insonorización y disminución de vibraciones.
- Buenas prácticas ambientales.
- 3.6. Análisis de los métodos de recuperación y regeneración del recurso natural.
- 3.7. Aplicación de normas de seguridad y salud y protección medioambiental en el análisis de dicho aspecto ambiental.

#### **4. Inventario relativo a contaminación lumínica.**

- 4.1. Características de la luz.
- 4.2. Identificación de focos de luz:
- Natural.
- Artificial.

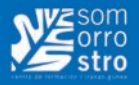

- 4.3. Determinación de los principales efectos de la contaminación lumínica.
	- Sobre los seres vivos: plantas, animales y seres humanos, entre otros.
	- Cambios en el entorno.
	- Deterioro de los materiales.
- 4.4. Identificación y aplicación de métodos de muestreo y mapa lumínico.
- Medidas, índices y parámetros de medición.
- Factores a considerar en la realización de las mediciones.
- Equipos de medida.
- Cálculo e Interpretación de resultados.
- 4.5. Identificación y aplicación de métodos de control y minimización de emisiones e inmisiones lumínicas.
	- Tecnología disponible.
- Buenas prácticas ambientales.
- 4.6. Análisis de los métodos de recuperación y regeneración del recurso natural.
- 4.7. Aplicación de normas de seguridad y salud y protección medioambiental en el análisis de dicho aspecto ambiental.

#### **5. Inventario relativo a gestión de residuos.**

- 5.1. Características, tipología y composición de los residuos.
	- Urbano y asimilable a urbano.
	- Industrial: inerte y peligroso.
	- Agrícola-forestal.
- 5.2. Identificación y análisis de los procesos de generación de residuos.
- 5.3. Identificación y Aplicación de sistemas de gestión de residuos.
- Separación y recogida selectiva de los residuos.
- Etiquetado.
- Manipulación de residuos.
- Almacenamiento.
- Transporte de residuos según su tipología.
- 5.4. Determinación de los principales efectos del abandono, vertido, depósito o gestión inadecuada de los residuos.
	- Sobre los seres vivos: plantas, animales y seres humanos, entre otros.
	- Cambios en el entorno.
- Deterioro de los materiales.
- 5.5. Análisis del sistema de gestión de residuos.
	- Evaluación y registro del sistema de gestión de residuos.
	- Interpretación del sistema de gestión de residuos.
- 5.6. Identificación y aplicación de métodos de control y minimización de los residuos:
- Reemplazar, Reducir, Reutilizar, Recuperar Reparar, Revalorizar y Reciclar.
- Inertización o neutralización de residuos no recuperables.
- Vertido o depósito.
- Tecnología disponible.
- Buenas prácticas ambientales.
- 5.7. Análisis de los métodos de recuperación y regeneración del entorno natural.
- 5.8. Aplicación de normas de seguridad y salud y protección medioambiental en el análisis de dicho aspecto ambiental.

#### **6. Inventario de puntos de vertido relativos a contaminación de las aguas.**

6.1. Características, tipología y composición de los contaminantes de las aguas.

6.2. Vertidos: generación, tipología y características:

**[VOLVER AL INDICE](#page-4-0)** < **124** >

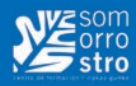

- Aguas residuales asimilables a urbanas.
- Industriales.
- Agrícolas-forestales.
- Entre otros.

6.3. Estudio e identificación de los puntos de vertido de contaminación de las aguas.

- Continental.
- Marino.
- 6.4. Determinación de los principales efectos de la contaminación en aguas.
	- Sobre los seres vivos: algas, plantas, animales y seres humanos, entre otros.
	- Cambios en el entorno.
	- Deterioro de los materiales.
- 6.5. Identificación y aplicación de método de muestreo de aguas residuales.
	- Medidas, índices y parámetros de medición.
	- Factores a considerar en la realización de las mediciones.
	- Equipos de medida.
	- Cálculo e Interpretación de resultados.
- 6.6. Identificación y aplicación de métodos de control y minimización de vertidos:
	- Organización, red de alcantarillado y entorno natural.
	- Tecnología disponible.
	- Buenas prácticas ambientales.
- 6.7. Tecnología de depuración de aguas contaminadas.
- Tratamientos físicos, químicos, biológicos.
- Plantas depuradoras de vertidos industriales.
- 6.8. Análisis de los métodos de recuperación y regeneración del entorno natural.
- 6.9. Aplicación de normas de seguridad y salud y protección medioambiental en el análisis de dicho aspecto ambiental.

#### **7. Inventario de agentes contaminantes del suelo.**

7.1. Características del suelo.

- Origen y formación de los suelos.
- Propiedades físico-químicas de los suelos.
- 7.2. Características, tipología y composición de los contaminantes de los suelos.
- 7.3. Causas de contaminación de suelos.
- 7.4. Determinación de los principales efectos de la contaminación del suelo.
- Sobre los seres vivos: plantas, animales y seres humanos, entre otros.
- Cambios en el entorno.
- Deterioro de los materiales.
- 7.5. Identificación y aplicación de método de muestreo del suelo.
	- Medidas, índices y parámetros de medición.
	- Factores a considerar en la realización de las mediciones.
	- Equipos de medida.
	- Cálculo e Interpretación de resultados.
- 7.6. Identificación y aplicación de métodos de control y minimización de uso de suelos:
	- Tecnología aplicada para la prevención de contaminación de suelos.
	- Buenas prácticas ambientales.
- 7.7. Análisis de los métodos de recuperación y regeneración del entorno natural.
- Técnicas de descontaminación de suelos.
- 7.8. Aplicación de normas de seguridad y salud y protección medioambiental en el análisis de dicho aspecto ambiental.

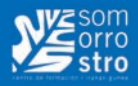

# **IMPP0108 - MF0359\_2 Tratamientos estéticos de manos y pies**

**Horas de curso: 60 h.**

# **CONTENIDOS:**

### **1. La piel de las manos y los pies:**

- 1.1. Características específicas de la piel de las manos y los pies, relacionadas con los tratamientos estéticos.
- 1.2. Estructura. Grosor, dureza, flexibilidad.
- 1.3. Alteraciones estéticas susceptibles de ser tratadas con cuidados estéticos: Deshidratación, Hipertricosis, Envejecimiento cutáneo, Manchas pigmentarias, Queratosis.

### **2. Organización del servicio de cuidados estéticos de manos y pies:**

- 2.1. Preparación del lugar de trabajo.
- 2.2. Indumentaria y medidas de protección del profesional.
- 2.3. Medidas de protección personal del cliente.
- 2.4. Mobiliario ergonómico.
- 2.5. Acomodación del cliente.
- 2.6. Higiene postural.

# **3. Técnicas manuales específicas de los cuidados estéticos de manos y pies:**

- 3.1. Maniobras de masaje estético.
- 3.2. Maniobras de masaje por presión.
- 3.3. Movilizaciones y estiramientos.
- 3.4. Parámetros y técnicas de aplicación.
- 3.5. Efectos, secuenciación, indicaciones, precauciones y contraindicaciones

# **4. Los tratamientos estéticos de manos y pies:**

- 4.1. Hidratación.
- 4.2. Nutrición.
- 4.3. Exfoliación.
- 4.4. Pigmentación.
- 4.5. Antienvejecimiento.
- 4.6. Relajante.
- 4.7. Tonificante.
- 4.8. De la circulación.
- 4.9. Útiles, materiales y cosméticos empleados en los tratamientos de manos y pies:
- 4.10. Descripción, manipulación y criterios de selección.
- 4.11. Útiles:
	- Recipientes para la inmersión de manos y pies, palitos, separadores, espátulas, pinceles, otros.
	- Materiales:
	- Algodón gasas, esponjas, toallitas de celulosa, toallas, manoplas de felpa, fundas de felpa y plástico para manos y pies, otros

**[VOLVER AL INDICE](#page-4-0)** < **126** >

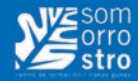

- Cosméticos de tratamiento:
- Hidratantes, emolientes, suavizantes, despigmentantes, exfoliantes, vasotónicos, geles, mascarillas, sales de baño, parafina, parafangos, otros.
- 4.12. Mantenimiento y conservación de los útiles, materiales y cosméticos.
- 4.13. Manejo, aplicación y conservación de equipos electroestéticos específicos para el cuidado de manos y pies: Pulverizadores. Duchas. Ventosas. Vibradores. Radiaciones IR. Aparatos de corrientes continúas y alternas. Calentadores. Termoterapia. Hidroterapia.
- 4.14. Normas de aplicación: efectos, indicaciones, precauciones y contraindicaciones.
- 4.15. Pautas de mantenimiento y conservación.
- **5. Evaluación y control de calidad en la aplicación de tratamientos estéticos de manos y pies:** 
	- 5.1. Evaluación del grado de satisfacción del cliente.
	- 5.2. Formulario para evaluar la calidad de estos servicios.
	- 5.3. Puntos clave de la comunicación.
	- 5.4. Normativa vigente de prevención de riesgos y protección de medio ambiente.

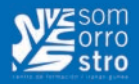

# **IFCD0210 - UF1841 Elaboración de documentos web mediante lenguajes de marca. (MF0491)**

# **Horas de curso: 60 h.**

# **CONTENIDOS:**

### **1. Diseño web**

- 1.1. Principios de diseño web.
	- Diseño orientado al usuario.
	- Diseño orientado a objetivos.
	- Diseño orientado a la implementación
- 1.2. El proceso de diseño web.
	- Estructura de un sitio web y navegabilidad.
	- Estructura y composición de páginas.
	- Compatibilidad con navegadores.
	- Diferencias entre diseño orientado a presentación e impresión.

# **2. Lenguajes de marcado generales**

- 2.1. Origen de los lenguajes de marcado generales: SGML y XML.
- 2.2. Características generales de los lenguajes de marcado.
- 2.3. Estructura general de un documento con lenguaje de marcado.
	- Metadatos e instrucciones de proceso.
	- Codificación de caracteres. Caracteres especiales (escape).
	- Etiquetas o marcas.
	- Elementos.
	- Atributos.
	- Comentarios.
- 2.4. Documentos válidos y bien formados. Esquemas.

#### **3. Lenguajes de marcado para presentación de páginas web**

- 3.1. Historia de HTML y XHTML. Diferencias entre versiones.
- 3.2. Estructura de un documento.
	- Versiones.
	- Elementos de la cabecera.
- Elementos del cuerpo del documento.
- 3.3. Color.
	- Codificación de colores.
	- Colores tipo.
	- Colores seguros.

**[VOLVER AL INDICE](#page-4-0)** < **128** >

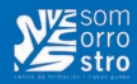

#### 3.4. Texto.

- Encabezados. Jerarquía y estructura del contenido de un documento.
- Párrafos.
- Alineación, espaciado y sangrado de texto.
- Características de letra: tipos, tamaños y colores.
- Separadores de texto.
- Etiquetas específicas para el marcado de texto. Estilos lógicos.
- 3.5. Enlaces de hipertexto.
	- Estructura de un enlace: la dirección de internet o URL.
	- Estilos de enlaces.
	- Diferencias entre enlaces absolutos y relativos.
	- Enlaces internos.
	- Enlaces especiales: correo electrónico. Enlaces de descarga.
	- Atributos específicos: título, destino, atajos de teclado, etc.
- 3.6. Imágenes.
	- Formatos de imágenes.
	- Características de imágenes: tamaño, título, textos alternativos.
	- Enlaces en imágenes.
- Imágenes de fondo.
- 3.7. Listas.
	- Características.
	- Ordenación de listas.
	- Anidamiento en listas.
	- Otros tipos de listas: listas de definición.
- 3.8. Tablas.
	- Estructura básica.
	- Formato de tablas: bordes, alineación, tamaño, etc.
	- Formato de contenido de celdas.
	- Agrupamiento de filas y columnas.
	- Tablas anidadas.
	- Buenas prácticas en el uso de tablas.
- 3.9. Marcos (frames).
	- Creación de marcos.
	- Ventajas e inconvenientes en el uso de marcos.
	- Soporte de navegadores.
	- Formateado de marcos.
	- Enlaces entre contenidos de marcos.
	- Marcos anidados.
	- Marcos incrustados (iFrames).
- 3.10. Formularios.
	- Descripción general y uso de formularios.
	- Elementos de un formulario: texto, botones, etc.
	- Procesamiento de formularios.
- Formateado de formularios: atajos de teclado, orden de edición, grupos, etiquetas, etc.
- 3.11. Elementos específicos para tecnologías móviles.
- Selección del lenguaje de marcas para tecnologías móviles.

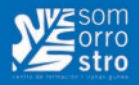

- Hojas de estilo en dispositivos móviles.
- 3.12. Elementos en desuso (deprecated).
	- Texto parpadeante.
	- Marquesinas.
	- Alineaciones.
	- Otros elementos en desuso.

#### **4. Hojas de Estilo web**

- 4.1. Tipos de hojas de estilo: estáticas y dinámicas.
- 4.2. Elementos y estructura de una hoja de estilo.
	- Creación de hojas de estilo.
	- Aplicación de estilos.
	- Herencia de estilos y aplicación en cascada.
	- Formateado de páginas mediante estilos.
	- Estructura de páginas mediante estilos.
- 4.3. Diseño de estilos para diferentes dispositivos.
- 4.4. Buenas prácticas en el uso de hojas de estilo.

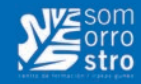

# **COML0110 - MF0432\_1 Manipulación de cargas con carretillas elevadoras.**

# **Horas de curso: 50 h.**

# **CONTENIDOS:**

# **1. Manipulación y transporte de mercancías.**

- 1.1. Flujo logístico interno de cargas y servicios. Importancia socioeconómica.
- 1.2. Almacenamiento, suministro y expedición de mercancías.
- 1.3. Normativa comunitaria y española sobre manipulación de mercancías.
- 1.4. Prevención de riesgos laborales y medidas de seguridad en el transporte de mercancías.
- 1.5. Medios de transporte internos y externos de las mercancías. Condiciones básicas.
- 1.6. Simbología y señalización del entorno y medios de transporte: Placas, señales informativas luminosas, acústicas.
- 1.7. Unidad de carga. Medición y cálculo de cargas.
- 1.8. Documentación que acompaña a las mercancías.
- 1.9. Documentación que genera el movimiento de cargas. Transmisión por vías digitales.

# **2. Embalaje y paletización de mercancías.**

- 2.1. Tipos de embalajes y envases en la industria.
- 2.2. Condiciones de los embalajes para la protección de los productos.
- 2.3. Condiciones de los embalajes para el transporte seguro de los productos.
- 2.4. Tipos de paletizaciones. Aplicaciones según tipos de mercancías.
- 2.5. Condiciones que deben cumplir las unidades de carga.
- 2.6. Precauciones y medidas a adoptar con cargas peligrosas.

# **3. Carretillas para el transporte de mercancías.**

- 3.1. Clasificación, tipos y usos de las carretillas; manuales y automotoras: motores térmicos, motores eléctricos.
- 3.2. Elementos principales de los distintos tipos carretillas.
- 3.3. Elementos de conducción.
- 3.4. Indicadores de control de la carretilla.
- 3.5. Señales acústicas y visuales de las carretillas.
- 3.6. Mantenimiento básico e indicadores de funcionamiento incorrecto.

# **4. Manejo y conducción de carretillas.**

4.1. Eje directriz.

- 4.2. Acceso y descenso de la carretilla.
- 4.3. Uso de sistemas de retención, cabina, cinturón de seguridad.
- 4.4. Puesta en marcha y detención de la carretilla.
- 4.5. Circulación: velocidad de desplazamiento, trayectoria, naturaleza y estado del piso, etc.
- 4.6. Maniobras. Frenado, aparcado, marcha atrás, descenso en pendiente.

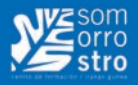

- 4.7. Aceleraciones, maniobras incorrectas.
- 4.8. Maniobras de carga y descarga.
- 4.9. Elevación de la carga.

# **5. Carga y descarga de mercancías.**

- 5.1. Estabilidad de la carga. Nociones de equilibrio.
- 5.2. Ley de la palanca.
- 5.3. Centro de gravedad de la carga.
- 5.4. Pérdida de estabilidad de la carretilla.
- 5.5. Evitación de vuelcos transversales o longitudinales.
- 5.6. Comportamiento dinámico y estático de la carretilla cargada.
- 5.7. Colocación incorrecta de la carga en la carretilla. Sobrecarga.
- 5.8. Modos de colocación de las mercancías en las estanterías.

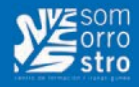

# **Metrología y Calibración**

# **Horas de curso: 16 h.**

# **CONTENIDOS**

# **1. El porqué de la Metrología**

- ‐ Necesidad y validez de la medida.
- ‐ Cuándo es válida una medida.
- ‐ Infraestructura de la Calidad.
- ‐ Trazabilidad.
- ‐ Análisis de los informes de calibración y verificación.
- ‐ Conceptos de Metrología: calibración, verificación, incertidumbre, tolerancia…

# **2. Medición de longitudes.**

- **3. Metrología de ángulos.**
- **4. Medición de acabado superficial.**
- **5. Metrología de formas.**

# **6. Requisitos para el control y mantenimiento de equipos de las principales normas de sistemas de gestión (ISO 9001 e ISO 17025)**

- ‐ Requisitos.
- ‐ Selección de equipos.
- ‐ Calibración.
- ‐ Identificación.
- ‐ Mantenimiento.

# **7. La norma ISO 10012. Sistemas de gestión de las mediciones.**

# **8. Estimación y cálculo de la incertidumbre. Conceptos básicos de Estadística.**

- ‐ Conceptos estadísticos necesarios.
- ‐ Fuentes de incertidumbre.
- ‐ Cálculo de las contribuciones a la incertidumbre.
- ‐ Etapas para el cálculo de la incertidumbre.
- ‐ Identificación y cuantificación de los errores e incertidumbres.
- ‐ Incertidumbre de medida en la calibración.

# **9. Selección de equipos. Criterios:**

- ‐ Incertidumbre.
- ‐ División escala.

# **10. Procedimientos de calibración y plan de calibración.**

- ‐ Qué es y cómo se realiza una calibración.
- ‐ Qué NO es una calibración.
- ‐ Cómo elegir el patrón, capacidad de medida.
- ‐ Influencia del equipo calibrado en el resultado.

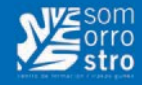

# **11. Interpretación del certificado de calibración.**

- ‐ Contenido de un certificado de calibración
- ‐ Trazabilidad Metrológica: La Clave
- ‐ 3 tratamientos del Error y la Incertidumbre
- ‐ Cálculo de la fiabilidad al 95%

### **12. Criterios de aceptación de los equipos.**

- ‐ Verificación de los resultados de calibración
- ‐ Cálculo de incertidumbres máximas
- ‐ Relación entre Tolerancia e Incertidumbre
- ‐ Un tratamiento del error: el más fácil

# **13. Verificación de los equipos.**

- ‐ Control de conformidad con especificaciones técnicas
- ‐ Control de compatibilidad de resultados
- ‐ Control con un Patrón
- ‐ Intervalos de control y verificación

# **14. Verificación de mi producto/proceso.**

- ‐ Relación entre Verificación y Calibración
- ‐ El proceso en 3 pasos
- ‐ Cálculo de Incertidumbre de USO
- ‐ Cómo verificar un parámetro de producto/proceso

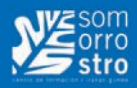

# **Control Numérico de Máquina Herramienta con CNC**

**Horas de curso: 80 h.**

# **CONTENIDOS**

# **1. Introducción al control numérico**

- 1.1. Definición de control numérico.
- 1.2. Ventajas de la aplicación en máquinas herramientas.
- 1.3. Funcionamiento del equipo de CNC.
- 1.4. Nomenclatura de ejes y movimientos

# **2. Características de las máquinas herramientas equipadas con CNC**

- 2.1. Características físicas.
- 2.2. Elementos de captación.
- 2.3. Medios internos y externos.
- 2.4. Introducción al CNC.

# **3. Introducción a la programación manual.**

- 3.1. Programación de cotas.
- 3.2. Programación de los movimientos de las máquinas herramienta.
- 3.3. Programación de velocidades.
- 3.4. Programación de la herramienta.
- 3.5. Programación de cotas.
- 3.6. Coordenadas cartesianas, polares y cilíndricas.
- 3.7. Dos ángulos (A1, A2).
- 3.8. Angulo y una coordenada cartesiana.
- 3.9. Construcción de un programa.
- 3.10. Formato de un programa.
- 3.11. Numeración de un programa.
- 3.12. Bloques de programa.
- 3.13. Funciones preparatorias y auxiliares.
- 3.14. Funciones auxiliares.
- 3.15. Funciones preparatorias.
- 3.16. Programación absoluta e incremental.
- 3.17. Selección de planos.
- 3.19. Formas de desplazamiento.
- 3.20. Interpolación lineal. Interpolación circular.
- 3.21. Movimientos de transición entre bloques.
- 3.22. Trayectoria circular tangente a la trayectoria G08.
- 3.23. Trayectoria circular definida mediante 3 puntos. G09.
- 3.24. Redondeado controlado de aristas G36.
- 3.25. Imagen espejo. G10, G11, G12, G13.
- 3.26. Preselección de cotas G93.
- 3.27. Almacenamiento y recuperación del origen G31.

### **[VOLVER AL INDICE](#page-5-0)** < 135 >

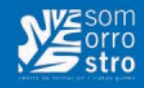

- 3.28. Traslados de origen G53, G59.
- 3.29. Unidades de medida G70, G71.
- 3.30. Factor de escala G72.
- 3.31. Búsqueda de referencia máquina G74.
- 3.32. Programación del avance F.
- 3.33. Velocidad de giro del cabezal y parada orientada del cabezal.
- 3.34. Avance F en mm/min G94.
- 3.35. Avance F en mm/rev G95.
- 3.36. Velocidad de avance superficial constante G96.
- 3.37. Velocidad de avance del centro de la herramienta constante G97.
- 3.38. Programación de la herramienta T.

# **4. Otros tipos de programación utilizadas en CNC: ISO, conversacional, diálogo, etc.**

- 4.1. Sistemas de comunicación con el CNC.
- 4.2. Introducción a la programación ISO
- 4.3. Sistemas de comunicación con el CNC.
- 4.4. Construcción de un programa de CNC–ISO.
- 4.5. Estructura de un programa.
- 4.6. Formato del bloque.
- 4.7. Numeración de los bloques.
- 4.8. Funciones preparatorias.
- 4.9. Selección de herramienta y avances.
- 4.10. Funciones auxiliares.
- 4.11. Programación de movimientos.
- 4.12. Sistemas de referencia.
- 4.13. Traslados de origen.
- 4.14. Programación básica DE CNC.
- 4.15. Programación de coordenadas cartesianas.
- 4.16. Programación de coordenadas absolutas.
- 4.17. Programación de coordenadas increméntales.

# **5. El equipo de CNC**

- 5.1. Funcionamiento del equipo de CNC
- 5.2. Sistemas de comunicación con el CNC
- 5.3. Movimientos de posicionamiento y mecanizado
- 5.4. Subrutinas estándar y saltos
- 5.5. Obtención de perfiles simétricos
- 5.6. Funciones complementarias
- 5.7. Tipos de Posicionamiento.
- 5.8. Compensación del radio de la herramienta.
- 5.9. Compensación en trayectorias de desbaste y en acabado.
- 5.10. Mecanizado en las aristas.
- 5.11. Repetición de secuencias y enlace tangencial entre dos trayectorias.

# **6. El proceso de mecanizado**

- 6.1. Análisis del proceso de mecanizado
- 6.2. Estudio de los ejes
- 6.3. Centros de mecanizados horizontales y verticales CNC

# **7. Modulo especifico de cada máquina herramienta**

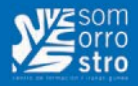

# **Aplicación del LEAN Production en empresas Metalúrgicas**

**Horas de curso: 24 h.**

# **CONTENIDOS**

# **1. INTRODUCCIÓN A LEAN**

- ‐ La Filosofía Lean. Introducción y principios en los que se basa.
- ‐ La base del Lean. Las Técnica de las 5´s.
- ‐ El Análisis de la Cadena de Valor. VSM Estado Actual
- ‐ El concepto de desperdicio. Las siete Mudas o Desperdicio (7 D´s).

# **2. MEJORANDO PROCESOS**

- ‐ El concepto de variación en los procesos.
- ‐ Introducción a la metodología Six Sigma. La metodología DMAIC
- ‐ AMFE y Plan de Control de Fallos. 8 D´s
- ‐ Calidad en los procesos. Poka Yoke y Control estadístico de Procesos (SPC)

# **3. DESPLEGANDO LEAN**

- ‐ Gestión del espacio en planta: Lay‐out ‐ Líneas U ‐ Fabricación Flexible
- ‐ Gestión visual de la planta.
- ‐ Sistema Pull vs. Sistema Push. Planificación MRP vs. Gestión Kanban
- ‐ Mejorando la Cadena de Valor. El VSM Estado Futuro
- ‐ Secuenciación de órdenes de fabricación
- ‐ Flexibilidad de Línea. Optimización de tiempos de cambio.
- ‐ Mantenimiento Total Productivo (TPM)

# **4. PERSIGUIENDO LA PERFECCIÓN**

- ‐ Los Eventos Kaizen
- ‐ Gestión del cambio

**VOLVER AL INDICE** < 137 >